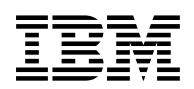

# **Program Directory for z/VM**

version 5 release 3

Program Number 5741-A05

for Use with z/VM V5.3

Document Date: June 2007

GI10-0782-00

 **Note!** 

Before using this information and the product it supports, be sure to read the general information under ["Notices" on page 37.](#page-42-0)

This program directory, dated June 2007, applies to z/VM® version 5 release 3 , Program Number 5741-A05.

A form for reader's comments appears at the back of this publication. When you send information to IBM®, you grant IBM a nonexclusive right to use or distribute the information in any way it believes appropriate without incurring any obligation to you.

#### © **Copyright International Business Machines Corporation 1990, 2007. All rights reserved.**

Note to U.S. Government Users — Documentation related to restricted rights — Use, duplication or disclosure is subject to restrictions set forth in GSA ADP Schedule Contract with IBM Corp.

## **Contents**

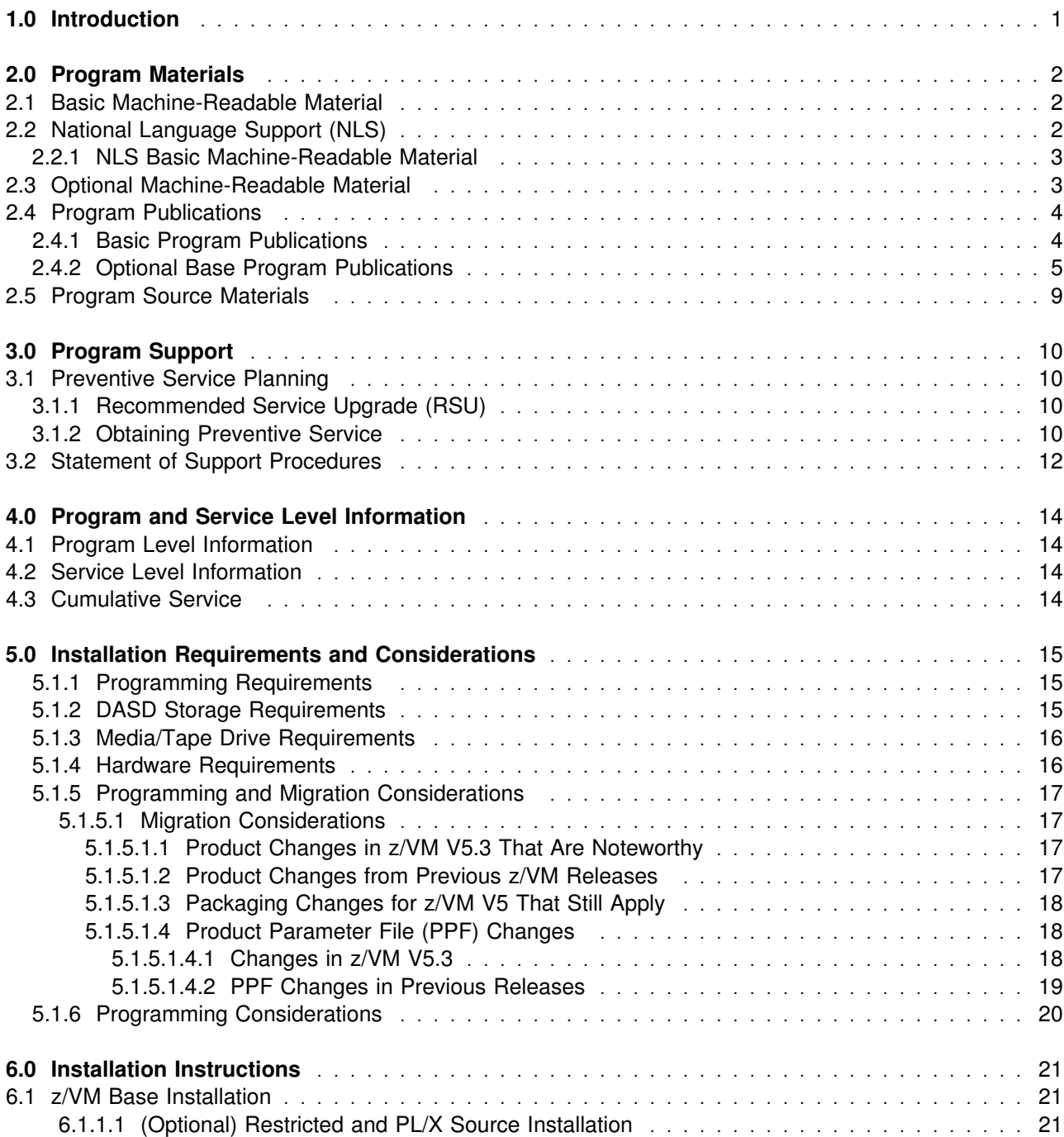

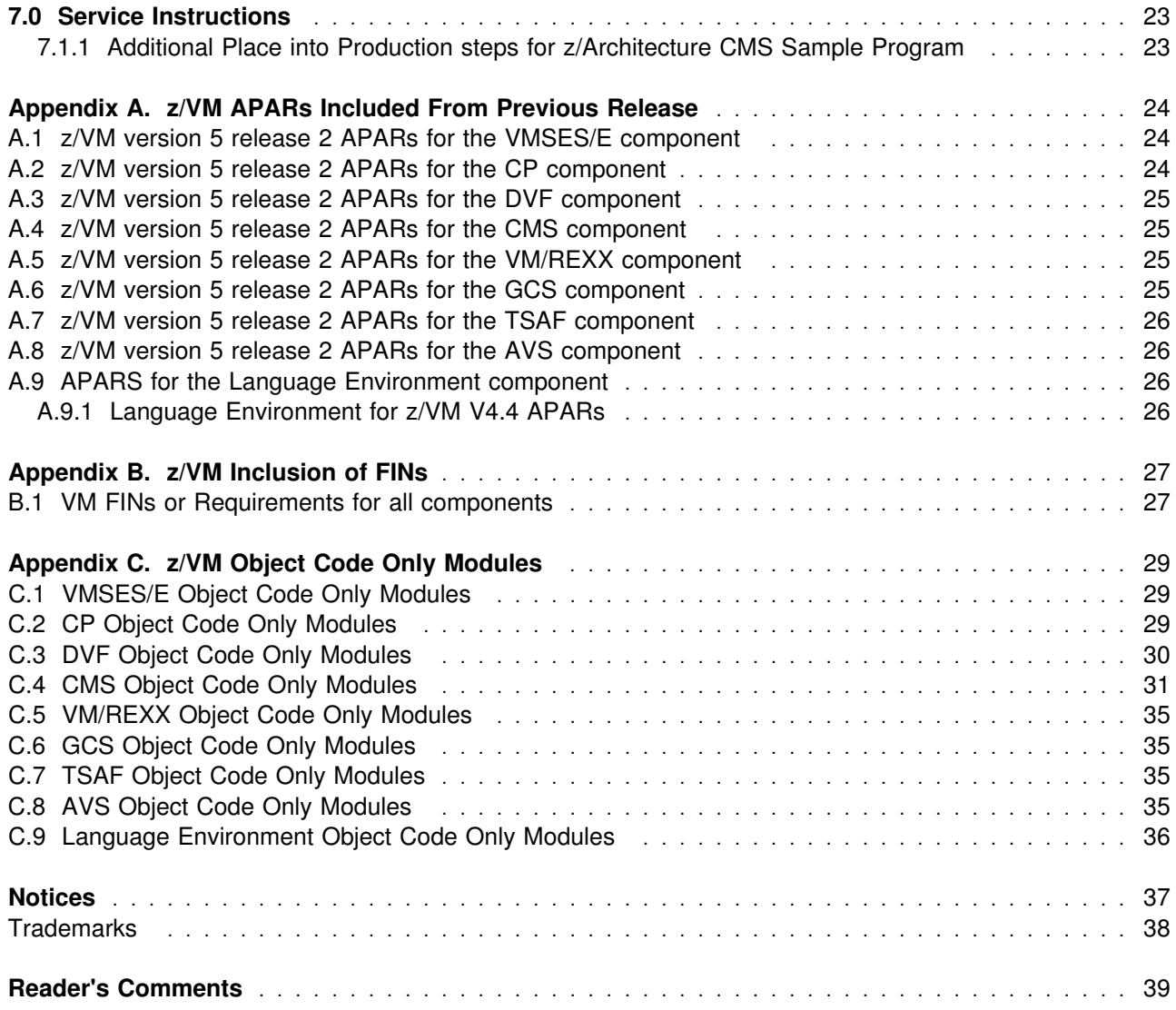

# **Figures**

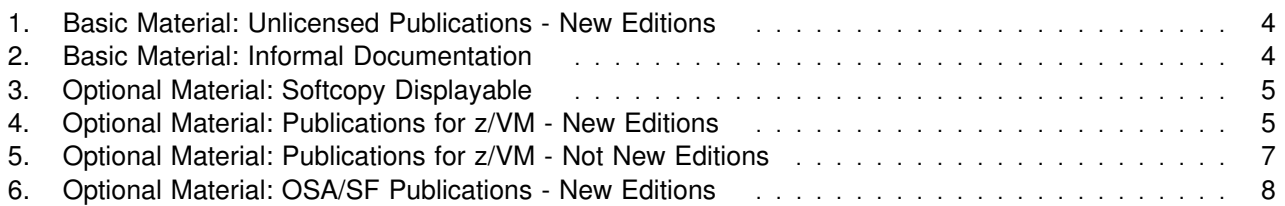

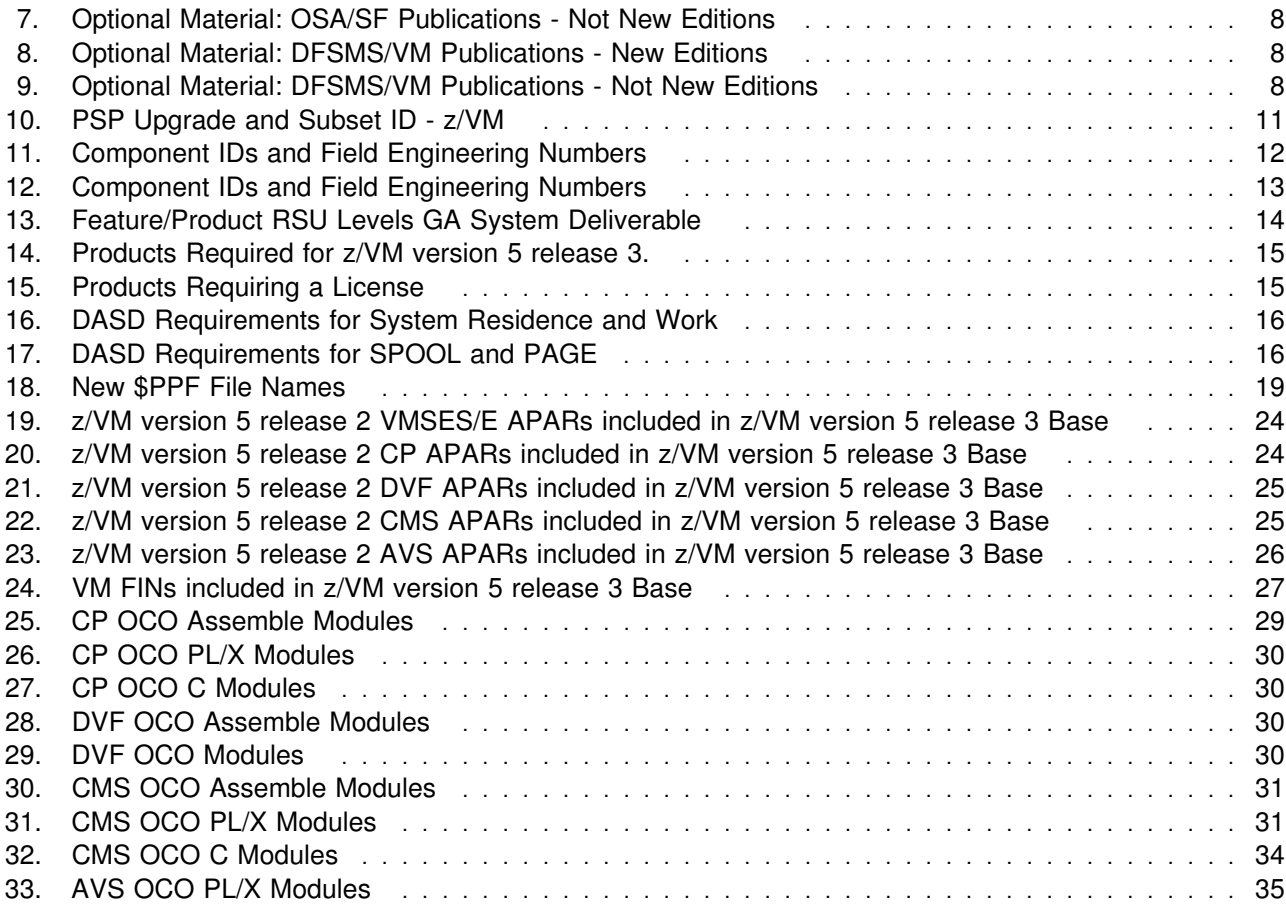

## <span id="page-6-0"></span>**1.0 Introduction**

This program directory is intended for the system programmer responsible for program installation and maintenance. It contains information concerning the material and procedures associated with the installation of z/VM version 5 release 3. You should read all of this program directory before installing the program and then keep it for future reference. Section [3.1, "Preventive Service Planning" on page 10,](#page-15-0) tells you how to find any updates to the information and procedures in this program directory.

The program directory contains the following sections:

- [2.0, "Program Materials" on page 2](#page-7-0) identifies the basic and optional program materials and documentation for z/VM.
- [3.0, "Program Support" on page 10](#page-15-0) describes the IBM support available for z/VM.
- [4.0, "Program and Service Level Information" on page 14](#page-19-0) lists the program levels of the required licensed products and the service level of z/VM.
- [5.0, "Installation Requirements and Considerations" on page 15](#page-20-0) identifies the resources and considerations for installing and using z/VM.
- [6.0, "Installation Instructions" on page 21](#page-26-0) provides information regarding the installation process for z/VM.
- [7.0, "Service Instructions" on page 23](#page-28-0) provides information regarding the service process for z/VM.
- [Appendix A, "z/VM APARs Included From Previous Release" on page 24](#page-29-0) lists the APARs and PTFs incorporated into z/VM.
- [Appendix B, "z/VM Inclusion of FINs" on page 27](#page-32-0) lists the FIN APARs and FIN PITS problem records incorporated into z/VM.
- [Appendix C, "z/VM Object Code Only Modules" on page 29](#page-34-0) lists the Object Code Only modules within z/VM.

## <span id="page-7-0"></span>**2.0 Program Materials**

An IBM program is identified by a program number. The program number for z/VM version 5 release 3 is 5741-A05.

The program announcement material describes the features supported by z/VM version 5 release 3. Ask your IBM marketing representative for this information if you have not already received a copy.

The following sections identify:

- The basic and optional program materials available with this program
- National Language Support (NLS).

### **2.1 Basic Machine-Readable Material**

Refer to the *IBM z/VM V5.3 - Improving scalability, security and virtualization technology* Software Announcement, 207-019, for information about ordering z/VM version 5 release 3 and its features.

The distribution medium for the z/VM System Deliverable is 3480 tape cartridge, 3590 tape cartridge, or DVD. (The DVD format is a binary image and not DDR format.) The tapes and DVD support install to 3390 DASD model 3 and model 9. The DVDs also support install to FCP-attached IBM TotalStorage® SCSI disks or equivalent.

**Note:** The licensed products orderable through the z/VM V5.3 SDO (System Delivery Option) are eligible for internet delivery. This does not include the z/VM operating system (z/VM System Deliverable).

#### **Please refer to the Media Report, that comes with your order, for a description of the contents of each individual deliverable.**

See section [6.0, "Installation Instructions" on page 21](#page-26-0) for more information about how to install the program.

## **2.2 National Language Support (NLS)**

The distribution medium for NLS is 3480 tape cartridge, 3590 tape cartridge, or electronic, if ordering the z/VM SDO through ShopzSeries.

**Note:** The program machine-readable materials contain "Restricted Materials of IBM."

## <span id="page-8-0"></span>**2.2.1 NLS Basic Machine-Readable Material**

The NLS basic material that is available is DFSMS/VM™ Kanji. It is shipped as a separately orderable free feature of the z/VM V5.3 SDO (5741-A06). If you need DFSMS/VM Kanji you can order it when you order z/VM through the SDO. If you are installing on SCSI disks and you need DFSMS/VM Kanji, you must order it electronically.

## **2.3 Optional Machine-Readable Material**

The DFSMS/VM feature of z/VM no longer comes as part of the z/VM deliverable. It is now an optionally orderable free feature of the z/VM V5.3 SDO.

The z/VM Restricted Source feature and the PL/X Source feature are no longer shipped with the z/VM deliverable. Both are available as no-charge downloads from IBM Resource Link™ at:

**www.**ibm.com/servers/resourcelink/

In order to download either of these features you need to:

- be registered with Resource Link
- have a license for z/VM V5.3

Entitlement will be verified when you request this source code. After your approval, you will receive instructions describing how to download the source code for these features.

Information on downloading the source features can be found in section [6.1.1.1, "\(Optional\) Restricted and](#page-26-0) [PL/X Source Installation" on page 21.](#page-26-0)

#### **Notes:**

1. The optional machine-readable source material contains "Restricted Materials of IBM."

### <span id="page-9-0"></span>**2.4 Program Publications**

The following sections identify the basic and optional publications for z/VM version 5 release 3.

## **2.4.1 Basic Program Publications**

Figure 1 identifies the basic program publications for the z/VM base. One copy of each of these publications is included when you order the basic materials for z/VM version 5 release 3. For additional copies of any publication, visit the IBM Publications Center at their World Wide Web site:

**www.**ibm.com/shop/publications/order

*Figure 1. Basic Material: Unlicensed Publications - New Editions*

| <b>Publication Title</b>                                                 | <b>Form Number</b> |
|--------------------------------------------------------------------------|--------------------|
| z/VM: Guide for Automated Installation and Service                       | GC24-6099          |
| z/VM: Summary for Automated Installation and Service (TAPE Installation) | GA76-0407          |
| z/VM: Summary for Automated Installation and Service (DVD Installation)  | GA76-0406          |
| z/VM: License Information                                                | GC24-6102          |
| z/VM: Getting Started with Linux on System z9™ and zSeries®              | GC24-6096          |

Figure 2 identifies the informal documentation for z/VM. One copy of each publication is included with your z/VM V5.3 order.

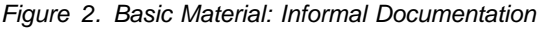

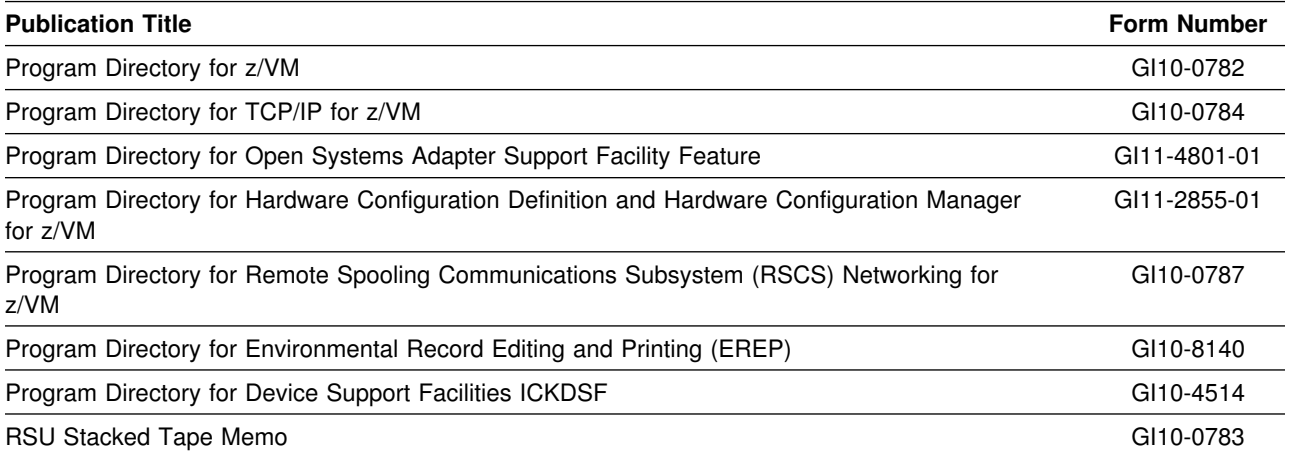

## <span id="page-10-0"></span>**2.4.2 Optional Base Program Publications**

The following figures contain information on the optional publications available for z/VM.

Optional publications are supplied in PDF or BookManager® format with z/VM. Some of these publications have printed versions. They can be ordered separately, for a fee, using the specific publication number through the IBM Publications Center at:

#### **www.**ibm.com/shop/publications/order

Also at this site, many of the publications are available online in various file formats, which can be downloaded free of charge.

z/VM offers unlicensed publications in softcopy displayable form for approximately 60 products that run on z/VM. The *IBM Online Library: z/VM Collection* CD-ROM or DVD contains all of the IBM libraries (unlicensed books only) that are available in IBM BookManager format for current VM system products and IBM licensed programs that run on z/VM. It also contains all of the z/VM base, additional facility and optional feature publications that are currently available in Adobe™ Portable Document Format (PDF). One copy of the z/VM Collection on CD-ROM and DVD is shipped automatically with the z/VM product at no additional charge. Figure 3 identifies the z/VM softcopy displayable feature and order numbers for the CD-ROM and DVD media. Use the order numbers shown if you need to order additional copies.

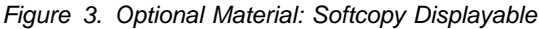

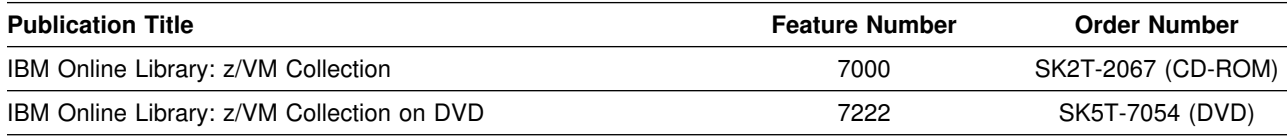

PDF and Bookmanager versions of the z/VM publications can also be be found at:

**www.**ibm.com/servers/eserver/zseries/zvm/library/

For more information on the contents of the z/VM Collection, and to find out which format each publication comes in, refer to the chapter "z/VM Library Guide" in the *z/VM: General Information* manual.

Figure 4 identifies the optional unlicensed program publications for z/VM that have new editions.

*Figure 4 (Page 1 of 4). Optional Material: Publications for z/VM - New Editions*

| <b>Publication Title</b>                   | <b>Form Number</b> |
|--------------------------------------------|--------------------|
| z/VM: General Information                  | GC24-6095          |
| z/VM: Service Guide                        | GC24-6117          |
| z/VM: CMS Callable Services Reference      | SC24-6072          |
| z/VM: CMS Commands and Utilities Reference | SC24-6073          |
| z/VM: CMS User's Guide                     | SC24-6079          |

| <b>Publication Title</b>                                                             | <b>Form Number</b> |
|--------------------------------------------------------------------------------------|--------------------|
| z/VM: CP Planning and Administration                                                 | SC24-6083          |
| z/VM: CP Commands and Utilities Reference                                            | SC24-6081          |
| z/VM: I/O Configuration                                                              | SC24-6100          |
| z/VM: CP Messages and Codes                                                          | GC24-6119          |
| z/VM: CMS and REXX/VM Messages and Codes                                             | GC24-6118          |
| z/VM: Other Components Messages and Codes                                            | GC24-6120          |
| z/VM: VMSES/E Introduction and Reference                                             | GC24-6130          |
| z/VM: Performance                                                                    | SC24-6109          |
| z/VM: Migration Guide                                                                | GC24-6103          |
| z/VM: System Operation                                                               | SC24-6121          |
| z/VM: CP Programming Services                                                        | SC24-6084          |
| z/VM: Group Control System                                                           | SC24-6098          |
| z/VM: VM Dump Tool                                                                   | GC24-6129          |
| z/VM: Systems Management Application Programming                                     | SC24-6122          |
| z/VM: Running Guest Operating Systems                                                | SC24-6115          |
| z/VM: Connectivity                                                                   | SC24-6080          |
| z/VM: Diagnosis Guide                                                                | GC24-6092          |
| z/VM: CMS Pipelines Reference                                                        | SC24-6076          |
| z/VM: OpenExtensions™ Callable Services Reference                                    | SC24-6105          |
| z/VM: OpenExtensions User's Guide                                                    | SC24-6108          |
| z/VM: OpenExtensions Advanced Application Programming Tools                          | SC24-6104          |
| z/VM: OpenExtensions Command Reference                                               | SC24-6106          |
| z/VM: OpenExtensions POSIX Conformance Document                                      | GC24-6107          |
| z/VM: Saved Segments Planning and Administration                                     | SC24-6116          |
| z/VM: CMS Pipelines User's Guide                                                     | SC24-6077          |
| z/VM: CP Exit Customization                                                          | SC24-6082          |
| z/VM: REXX/VM User's Guide                                                           | SC24-6114          |
| z/VM: REXX/VM Reference                                                              | SC24-6113          |
| z/VM: Dump Viewing Facility                                                          | GC24-6093          |
| z/VM: Reusable Server Kernel Programmer's Guide and Reference                        | SC24-6112          |
| z/VM: XEDIT User's Guide                                                             | SC24-6132          |
| z/VM: Enterprise Systems Architecture/Extended Configuration Principles of Operation | SC24-6094          |

*Figure 4 (Page 2 of 4). Optional Material: Publications for z/VM - New Editions*

| <b>Publication Title</b>                                                    | <b>Form Number</b> |
|-----------------------------------------------------------------------------|--------------------|
| z/OS <sup>®</sup> : Language Environment Concepts Guide                     | SA22-7567          |
| z/OS: Language Environment Programming Guide                                | SA22-7561          |
| z/OS: Language Environment Programming Reference                            | SA22-7562          |
| z/OS: Language Environment Writing Interlanguage Communication Applications | SA22-7563          |
| z/OS: Language Environment Debugging Guide                                  | SA22-7560          |
| z/OS: Language Environment Run-Time Messages                                | SA22-7566          |
| z/VM: TCP/IP Planning and Customization                                     | SC24-6125          |
| z/VM: TCP/IP User's Guide                                                   | SC24-6127          |
| z/VM: TCP/IP Messages and Codes                                             | GC24-6124          |
| z/VM: TCP/IP Programmer's Reference                                         | SC24-6126          |
| z/VM: TCP/IP Diagnosis Guide                                                | GC24-6123          |
| z/VM: TCP/IP LDAP Administration Guide                                      | SC24-6140          |
| z/OS and z/VM: Hardware Configuration Manager User's Guide                  | SC33-7989          |
| z/OS and z/VM: Hardware Configuration Definition Messages                   | SC33-7986          |
| CMS/TSO Pipelines: Author's Edition                                         | SL26-0018          |
| Network Job Entry: Formats and Protocols                                    | SA22-7539          |
| z/OS MVS® Program Management: Advanced Facilities                           | SA22-7644          |
| z/OS MVS® Program Management: User's Guide and Reference                    | SA22-7643          |

*Figure 4 (Page 3 of 4). Optional Material: Publications for z/VM - New Editions*

Figure 5 identifies the optional unlicensed program publications for z/VM that do not have new editions.

*Figure 5 (Page 1 of 2). Optional Material: Publications for z/VM - Not New Editions*

| <b>Publication Title</b>                                    | <b>Form Number</b> |
|-------------------------------------------------------------|--------------------|
| z/VM: XEDIT Command and Macro Reference                     | SC24-6131          |
| z/VM: CMS Application Development Guide                     | SC24-6069          |
| z/VM: CMS File Pool Planning, Administration, and Operation | SC24-6074          |
| z/VM: CMS Application Development Guide for Assembler       | SC24-6070          |
| z/VM: CMS Planning and Administration                       | SC24-6078          |
| z/VM: CMS Application Multitasking                          | SC24-6071          |
| z/VM: CMS Macros and Functions Reference                    | SC24-6075          |
| z/VM: Program Management Binder and Loader for CMS          | SC24-6110          |
| z/VM: CMS Primer                                            | SC24-6137          |
| z/VM: Glossary                                              | GC24-6097          |

*Figure 5 (Page 2 of 2). Optional Material: Publications for z/VM - Not New Editions*

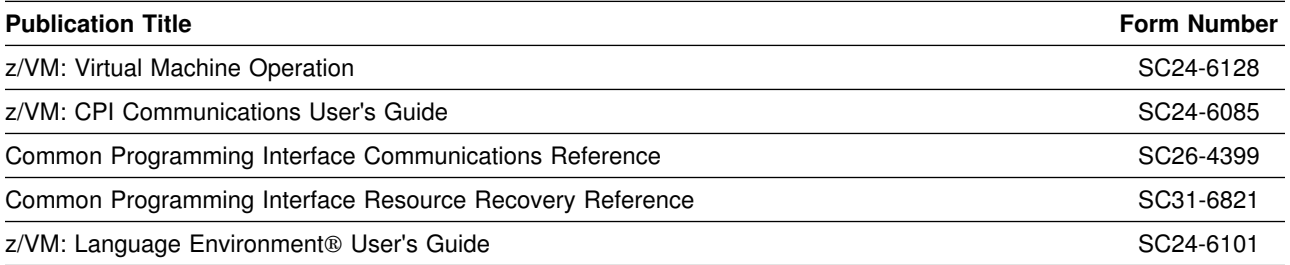

**Note:** The CP and CMS control block information is no longer provided in book form. This information is available on the z/VM home page (**www.**ibm.com/servers/eserver/zseries/zvm/library/) or you can use the BLOCKDEF utility against control blocks on your system to get the most current data.

Figure 6 and Figure 7 identify the optional unlicensed program publications for OSA/SF for VM.

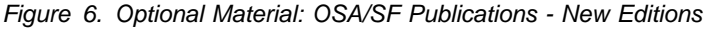

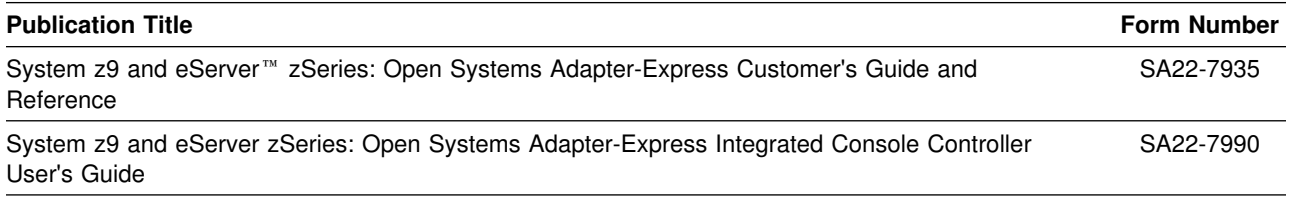

*Figure 7. Optional Material: OSA/SF Publications - Not New Editions*

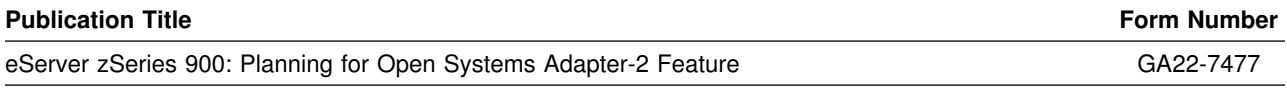

Figure 8 and Figure 9 identify the optional unlicensed program publications for DFSMS/VM FL221.

*Figure 8. Optional Material: DFSMS/VM Publications - New Editions*

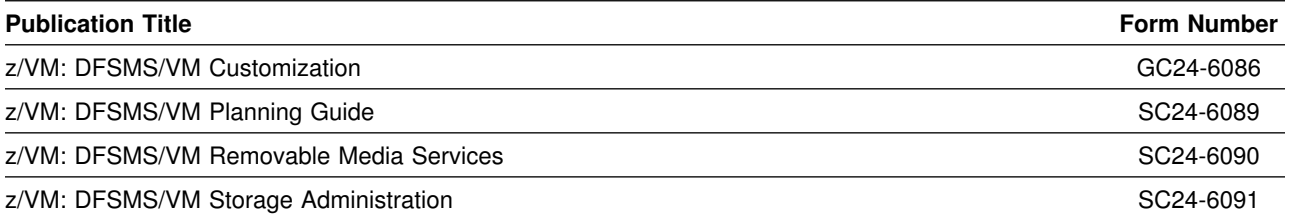

*Figure 9 (Page 1 of 2). Optional Material: DFSMS/VM Publications - Not New Editions*

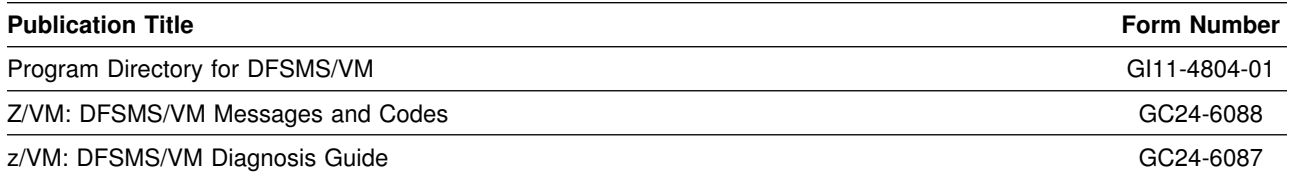

**8** z/VM Program Directory

<span id="page-14-0"></span>The publications provided by the other pre-installed priced features of z/VM or products can be found in the their Program Directory.

## **2.5 Program Source Materials**

Customers with access to View Program Listings (VPL) can use the VPL facility for online viewing of available program listings. Those customers without access to VPL can contact their IBM representative.

## <span id="page-15-0"></span>**3.0 Program Support**

This section describes the IBM support available for z/VM.

## **3.1 Preventive Service Planning**

## **3.1.1 Recommended Service Upgrade (RSU)**

**Before installing z/VM, you should see if you received the most current Stacked RSU available. If there is a higher RSU available, or if you did not receive an RSU with your order and there is now one available, you should order it and apply it when you install z/VM.**

Be aware that there is a Stacked RSU package level which includes products at their individual RSU level. These levels are different. When checking for the current level you would check the current individual product RSU level. If you are not at the current product RSU level then you would order the z/VM Stacked RSU, UM97530. Refer to following z/VM RSU internet site at url:

**www.**ibm.com/servers/eserver/zseries/zvm/service/rsu/stk530.html

to see information about the Stacked RSU package level and corresponding product individual RSU level. You can also find information about ordering z/VM service, preventive (RSU) or CORrective, at the z/VM service internet Web site.

**Note:** You can click on 'Notify me' in the left navigation area of the VM home page and complete the form that is displayed so that you will be notified whenever the stk530.html file gets changed. A change to this file is an indication that a new RSU is available.

## **3.1.2 Obtaining Preventive Service**

**Before installing z/VM, check with your IBM Support Center or use IBMLink**™ **(ServiceLink) to see whether there is additional Preventive Service Planning (PSP) information and service recommendations that you should have.** You should request the PSP information for the z/VM components and z/VM features that you are using. Refer to Figure 10 for PSP Upgrade and Subset information.

Use the appropriate product Service Procedures to apply any service recommendations in the PSP Bucket AFTER installation has been completed.

To obtain the PSP information, specify the UPGRADE and SUBSET values from Figure 10.

The features and other pre-installed products are shown after the double line in the figure.

| Upgrade        | <b>Subset</b>   | <b>RETAIN®</b><br>Release |
|----------------|-----------------|---------------------------|
| ZVM530         | <b>CP</b>       | 530                       |
| ZVM530         | <b>DVF</b>      | 530                       |
| ZVM530         | GCS             | 530                       |
| ZVM530         | <b>CMS</b>      | 530                       |
| ZVM530         | <b>TSAF</b>     | 530                       |
| ZVM530         | <b>VMSES</b>    | 530                       |
| ZVM530         | <b>REXX</b>     | 530                       |
| ZVM530         | <b>AVS</b>      | 530                       |
| ZVM530         | LE              | 440                       |
| ZVM530         | yynnRSU         | <b>RSU</b>                |
| TCPIP530       | <b>VM530</b>    | 530                       |
| TCPIP530       | yynnRSU         | RSU                       |
| VMOSASF440     | OSASF           | 440                       |
| VMOSASF440     | yynnRSU         | RSU                       |
| ZVMHCD520      | ZVMHCD/520      | 520                       |
| ZVMHCD520      | yynnRSU         | <b>RSU</b>                |
| VMPTK530       | <b>PTK/530</b>  | 530                       |
| VMPTK530       | yynnRSU         | <b>RSU</b>                |
| <b>DIRM530</b> | DIRM/530        | 530                       |
| <b>DIRM530</b> | yynnRSU         | <b>RSU</b>                |
| RACFVM530      | <b>RACF530</b>  | 530                       |
| RACFVM530      | yynnRSU         | RSU                       |
| <b>RSCS530</b> | <b>RSCS/530</b> | 530                       |
| <b>RSCS530</b> | yynnRSU         | <b>RSU</b>                |
| DFSMSVM221     | <b>SMS221</b>   | 221                       |
| ICKDSF017      | CMS0H14         | H <sub>14</sub>           |
| EREP350        | VMEREP/350      | 500                       |

*Figure 10. PSP Upgrade and Subset ID - z/VM*

### <span id="page-17-0"></span>**3.2 Statement of Support Procedures**

**Note:** With z/VM you are entitled to support under the basic warranty for z/VM. Also note that the z/VM Software Subscription and Support (5741-SNS) is *automatically* added when you order z/VM - this provides zSeries service to which you are likely accustomed. If you do not want the z/VM Software Subscription and Support for z/VM you must take specific action to decline it when ordering z/VM.

Report any difficulties you have using this program to your IBM Support Center. If an APAR is required, the Support Center will provide the address to which any needed documentation is to be sent.

Figure 11 identifies the component IDs (COMPID), Retain Release and Field Engineering Service Numbers (FESN) for z/VM.

| Retain        |                 |                            |               |             |
|---------------|-----------------|----------------------------|---------------|-------------|
| <b>COMPID</b> | Release         | <b>Component Name</b>      | <b>PRODID</b> | <b>FESN</b> |
| 568411201     | 530             | <b>CMS</b>                 | 5VMCMS30      | 0460181     |
| 568411202     | 530             | <b>CP</b>                  | 5VMCPR30      | 0460647     |
| 568411204     | 530             | <b>AVS</b>                 | 5VMAVS30      | 0460648     |
| 568411205     | 530             | <b>REXX</b>                | 5VMREX30      | 0460185     |
| 568411206     | 530             | <b>TSAF</b>                | 5VMTSA30      | 0460186     |
| 568411208     | 530             | <b>DVF</b>                 | 5VMDVF30      | 0460188     |
| 568411209     | 530             | <b>VMSES/E</b>             | 5VMSES30      | 0460646     |
| 568411211     | 530             | GCS                        | 5VMGCS30      | 0460191     |
| 568411220     | 440             | LE                         | 4VMVMQ40      | 0410741     |
| 568819802     | 440             | LE COBOL RTL               | 4VMVMQ40      | 0562227     |
| 568819803     | 440             | LE PL/I RTL                | 4VMVMQ40      | 0562228     |
| 568411201     | A53             | CMS JAPANESE KANJI         | 5VMCMS30      | 0460181     |
| 568411201     | E <sub>53</sub> | <b>CMS GERMAN</b>          | 5VMCMS30      | 0460181     |
| 568411202     | A53             | <b>CP JAPANESE KANJI</b>   | 5VMCPR30      | 0460647     |
| 568411202     | E <sub>53</sub> | <b>CP GERMAN</b>           | 5VMCPR30      | 0460647     |
| 568411204     | A53             | AVS JAPANESE KANJI         | 5VMAVS30      | 0460648     |
| 568411204     | E <sub>53</sub> | <b>AVS GERMAN</b>          | 5VMAVS30      | 0460648     |
| 568411205     | A53             | REXX JAPANESE KANJI        | 5VMREX30      | 0460185     |
| 568411205     | E <sub>53</sub> | <b>REXX GERMAN</b>         | 5VMREX30      | 0460185     |
| 568411206     | A53             | <b>TSAF JAPANESE KANJI</b> | 5VMTSA30      | 0460186     |
| 568411206     | E <sub>53</sub> | <b>TSAF GERMAN</b>         | 5VMTSA30      | 0460186     |
| 568411208     | A53             | DVF JAPANESE KANJI         | 5VMDVF30      | 0460188     |

*Figure 11 (Page 1 of 2). Component IDs and Field Engineering Numbers*

| <b>Retain</b> |                 |                                |               |             |
|---------------|-----------------|--------------------------------|---------------|-------------|
| <b>COMPID</b> | Release         | <b>Component Name</b>          | <b>PRODID</b> | <b>FESN</b> |
| 568411208     | E <sub>53</sub> | <b>DVF GERMAN</b>              | 5VMDVF30      | 0460188     |
| 568411209     | A53             | VMSES/E JAPANESE KANJI         | 5VMSES30      | 0460646     |
| 568411209     | E <sub>53</sub> | <b>VMSES/E GERMAN</b>          | 5VMSES30      | 0460646     |
| 568411211     | A53             | <b>GCS JAPANESE KANJI</b>      | 5VMGCS30      | 0460191     |
| 568411211     | E <sub>53</sub> | <b>GCS GERMAN</b>              | 5VMGCS30      | 0460191     |
| 568411220     | A44             | LE JAPENESE KANJI              | 4VMVMQ40      | 0410741     |
| 568819802     | A44             | LE COBOL RTL JAPANESE<br>KANJI | 4VMVMQ40      | 0562227     |
| 568819803     | A44             | LE PL/I RTL JAPANESE<br>KANJI  | 4VMVMQ40      | 0562228     |

*Figure 11 (Page 2 of 2). Component IDs and Field Engineering Numbers*

For your convenience, Figure 12 identifies the component IDs (COMPID), Retain Release and Field Engineering Service Numbers (FESN) for the features and products that are pre-installed on the z/VM deliverable.

*Figure 12. Component IDs and Field Engineering Numbers*

| <b>Retain</b> |                 |                           |               |             |
|---------------|-----------------|---------------------------|---------------|-------------|
| <b>COMPID</b> | Release         | <b>Component Name</b>     | <b>PRODID</b> | <b>FESN</b> |
| 568411219     | 520             | HCD/HCM for z/VM          | 5VMHCD20      | 0409974     |
| 565510400     | 440             | OSA/SF for VM             | 4OSASF40      | 0401298     |
| 5735FAL00     | 530             | TCP/IP for z/VM           | 5VMTCP30      | 0461035     |
| 568411218     | 530             | Performance Toolkit fo VM | 5VMPTK30      | 0408274     |
| 5749DVH00     | 530             | DirMaint™                 | 5VMDIR30      | 6415301     |
| 576700201     | 530             | <b>RACF</b>               | 5VMRAC30      | 6700201     |
| 568409601     | 530             | <b>RSCS</b>               | 5VMRSC30      | 0401165     |
| 565899201     | H <sub>14</sub> | <b>ICKDSF</b>             | 5684042J      | 5499201     |
| 565426001     | 500             | EREP VM                   | n/a           | 5426001     |

## <span id="page-19-0"></span>**4.0 Program and Service Level Information**

This section identifies the program and any relevant service levels of z/VM. The program level refers to the APAR fixes incorporated into the program. The service level refers to the PTFs integrated.

### **4.1 Program Level Information**

z/VM version 5 release 2 APARs, which are fixed in z/VM version 5 release 3, are listed in [Appendix A,](#page-29-0) ["z/VM APARs Included From Previous Release" on page 24](#page-29-0) of this document.

### **4.2 Service Level Information**

EREP V3.5 is at SDO service level SDO-0700 available April 2007 and ICKDSF V1.17 is at the SDO service level ESO-0610 available April 2007.

When you complete installation, the following products will be at the Service Level provided on the GA z/VM System Deliverable plus the GA RSU. (If you install a higher level RSU then the products may be at a higher level.)

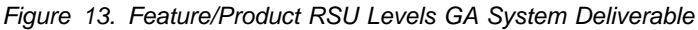

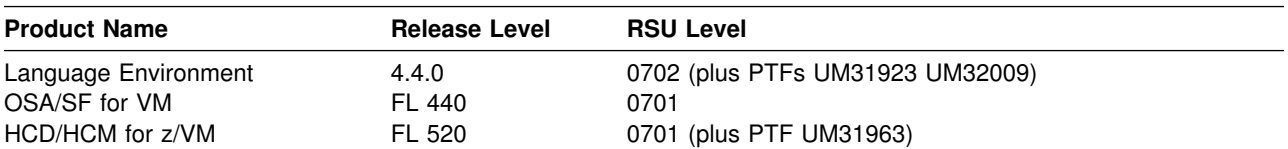

#### **Notes:**

1. Products not listed are at base level (or an RSU level, if serviced on an RSU that you installed).

### **4.3 Cumulative Service**

The Recommended Service Upgrade (RSU) for z/VM version 5 release 3 is cumulative.

The RSU is used to provide service updates for all z/VM components, features or products, in VMSES/E format, that are pre-installed on the z/VM System Deliverables. It is referred to as a stacked RSU.

The RSU can be ordered using the PTF number **UM97530**.

## <span id="page-20-0"></span>**5.0 Installation Requirements and Considerations**

The following sections identify the system requirements for installing z/VM.

### **5.1.1 Programming Requirements**

A license for the following products is required to order z/VM version 5 release 3. These products are already installed on the z/VM System Deliverables.

| <b>Product</b><br>Level | <b>Product Number</b>                                                    |
|-------------------------|--------------------------------------------------------------------------|
| 3.5.0                   | 5654-260                                                                 |
| 1.17.0                  | 5747-DS1                                                                 |
| 1.17.0                  | 5684-042                                                                 |
|                         | Note: *Only and ICKDSE product license (ICKDSE or ICKDSE/VM) is required |

*Figure 14. Products Required for z/VM version 5 release 3.*

**Note:** \*Only one ICKDSF product license (ICKDSF or ICKDSF/VM) is required.

**A license for the following products is required in order to enable and run them.** These products are installed on the z/VM System Deliverables disabled. Refer to the z/VM Software Announcement for information on obtaining a license for these products.

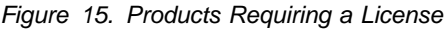

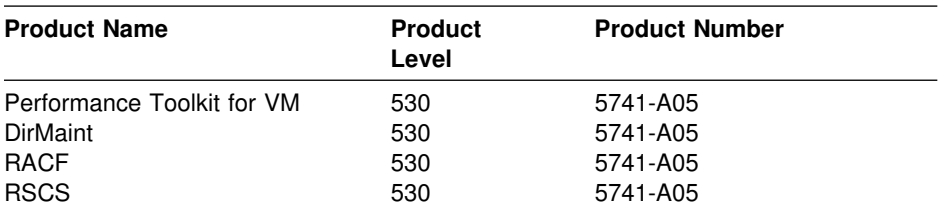

### **5.1.2 DASD Storage Requirements**

Figure 16 and [Figure 17 on page 16 i](#page-21-0)dentify the DASD required to install z/VM version 5 release 3. The total amount of DASD you will need is what you choose from both figures.

**Note:** During installation INSTPLAN will tell you exactly how many DASD volumes are required.

| <b>DASD Type</b>                 | <b>Number of DASD</b>                  | Reason                                                                                                    |
|----------------------------------|----------------------------------------|----------------------------------------------------------------------------------------------------|
| 3390-Mod 3 (3339)<br>cylinders)  | 3                                      | if you select to load to minidisk or to SFS                                                                                                   |
|                                  | 3 or 4                                 | if you select to load to both minidisk and SFS. Note that 3<br>volumes might be enough but you should have a fourth<br>volume available.      |
| 3390-Mod 9 (10017)<br>cylinders) |                                        | if you select to load to minidisk or SFS                                                                                                    |
|                                  | 1 or 2                                 | if you select to load to both minidisk and SFS. Note that one<br>volume might be enough but you should have a second<br>volume available.     |
| FBA (DVD install only)           | 1 - 3.5GB to 10.GB<br><b>SCSI Disk</b> | for the 530RES volume                                                                                                    |
|                                  | 1 or 2 - SCSI Disks                    | for additional work volumes depending on the size you use<br>for 530RES volume. Work volumes are assumed to be<br>same size as 530RES volume. |

<span id="page-21-0"></span>*Figure 16. DASD Requirements for System Residence and Work*

*Figure 17. DASD Requirements for SPOOL and PAGE*

| <b>DASD Type</b>               | <b>Number of DASD</b>                     | <b>Reason</b>                             |  |
|--------------------------------|-------------------------------------------|-------------------------------------------|--|
| Any Model 3390 install         |                                           | the 3390-mod 3 DASD is suggested          |  |
| FBA (DVD SCSI install<br>only) | 2 - SCSI DISKs (any<br>size, minimum 1GB) | can only use these if doing a DVD install |  |

**Note:** The SCSI disks must be defined by SET EDEVICE command.

## **5.1.3 Media/Tape Drive Requirements**

The following devices are supported:

- 3480 (XF only)
- 3490
- 3490E
- 3590
- DVD install requires Hardware Management Console (HMC) V1.8 or later, or Windows™ or Linux™ FTP server

**Note:** If you use an Automatic Tape Libary controlled by DFSMS/VM then you need to have DFSMS/VM APAR VM63746 applied to utilize the full function of the ATL when installing the RSU tapes.

## **5.1.4 Hardware Requirements**

Make sure you review the appropriate 'Understand the Requirements' section in the *Z/VM: Guide for Automated Installation and Service*. **This is especially important if you will be installing from DVD**.

## <span id="page-22-0"></span>**5.1.5 Programming and Migration Considerations**

### **5.1.5.1 Migration Considerations**

The *z/VM:General Information*, *z/VM:Migration Guide* and the product Program Directories **should be reviewed** as they contain important information needed when migrating from one release to another.

The following information can be found in the *z/VM:Migration Guide* or in a product's Program Directory, but is highlighted here.

#### *5.1.5.1.1 Product Changes in z/VM V5.3 That Are Noteworthy:*

For TCP/IP:

- The TCP/IP installation and service user ID, 5VMTCP30, has been enrolled as a file pool administer for the VMSYS file pool. This is required to accommodate service update processing for LDAP server components that reside in the z/VM Byte File System (BFS). If you choose to use a different user ID to service TCP/IP or elect to use a file pool other than VMSYS for maintaining the Byte File System, you then will need to enroll the appropriate user ID as an administrator for the applicable file pool.
- TCP/IP level 530 is supported on corresponding level 530 releases of CP and CMS only. If TCP/IP level 530 services and functions are used with other CP or CMS levels (as might be the case for migration testing purposes), certain capabilities may be limited or may not function. In some instances, non-TCP/IP service updates may be available to facilitate the temporary use of TCP/IP in such a transitory environment. Refer to the section 'Migration Considerations' in the *Program Directory for TCP/IP for z/VM, level 530* for more information.

### *5.1.5.1.2 Product Changes from Previous z/VM Releases:*

**You must create a new stand-alone dump tape** to use with z/VM V5.3. When you run the HCPSADMP EXEC (reference *z/VM: Guide for Automated Installation and Service* Chapter 4 Step 11, or Chapter 8 Step 15) you must answer YES to the question on 'DO YOU WANT TO CREATE A NEW HCPSDC MODULE?'. This will create new HCPSDC ASSEMBLE and HCPSDC TEXT files.

If you are currently running a VM version or release prior to z/VM V4.4, then you should take note of the following.

- For TCP/IP, **RESTRICTLOWPORTS** is now active by default in the PROFILE TCPIP, therefore, if appropriate port authorizations have not been provided, applications that rely upon well-known ports (for example, VM-based web servers or remote printing functions such as **lpr**, like with RSCS) are likely to report "Unable to open port(s)" or "Permission denied" conditions.
- Language Environment is at a V4.4 level. Therefore, you **should not** migrate your existing Language Environment to the new z/VM system. If you end up with a mismatch of Language Environment code levels between the minidisks and segments your applications will fail with various errors.
- z/VM Language Environment V4.4 has changed the default values for the runtime options **STACK** and **ALL31**. The new defaults are **STACK=(128K,128K,ANYWHERE,KEEP,512K,128K)** and **ALL31=(ON)** (prior release defaults were STACK=(128K,128K,BELOW,KEEP) and ALL31=(OFF)). This was done in

<span id="page-23-0"></span>z/OS Language Environment V1R4, which the new z/VM Language Environment is based off of, in the belief that most, if not all, application programs have been updated to run in AMODE 31. If your application set is predominantly running AMODE 24, then it is recommended you run the CUSTLE EXEC to change the value of the STACK option to BELOW and the value of the ALL31 option to OFF. If you have a small number of application programs running AMODE 24, you can create a local copy of CEEUOPT ASSEMBLE and TEXT with these options changed to their previous defaults and then relink the application programs and include the CEEUOPT TEXT.

The list above is by no means all inclusive, therefore, you should still review the *z/VM:Migration Guide* and product Program Directories for changes that have taken place in this release that would affect migration.

#### *5.1.5.1.3 Packaging Changes for z/VM V5 That Still Apply:*

The following items reflect changes that occurred in the packaging of z/VM version 5.

- Changes to the pre-defined CP User Directory entries can be found in the *z/VM: Migration Guide*.
- Spool and paging space has been removed from the System Residence volume and separate volumes for spooling and paging are now required during z/VM installation.
- The 3270 PC File Transfer product (5664-281) is available as part of the z/VM product. Its module, IND\$FILE MODULE, is shipped as a sample tool on the system 'S' disk (190).
- DFSMS/VM is no longer included in your z/VM order. It can be ordered as a no-charge feature with the z/VM SDO. DFSMS/VM Kanji can also be ordered the same way.
- The Restricted Source and PL/X Source features are no longer shipped with z/VM but they are available as no-charge downloads from IBM Resource Link. See section [6.1.1.1, "\(Optional\)](#page-26-0) [Restricted and PL/X Source Installation" on page 21](#page-26-0) for more information.
- The RealTime Monitor (RTM) and Performance Reporting Facility (PRF) features are no longer provided on the z/VM System deliverables, nor can they be licensed with z/VM. Performance Toolkit for VM is provided as a replacement for these products.
- z/VM only includes a 64-bit CP module and it is called CPLOAD MODULE. The 32-bit and dual-mode modules are no longer provided.

#### *5.1.5.1.4 Product Parameter File (PPF) Changes*

#### *5.1.5.1.4.1 Changes in z/VM V5.3*

- The \$PPF files, updated in this z/VM release, were changed to use the new PPF variable substitution override function of VMSES/E. \$MAINT\$ and \$VMSYS\$ are now used in the \$PPF files. These are variables that will get replaced by the values assigned to them in the VMSESE PROFILE file by VMFPPF.
- In z/VM version 5 the PRODIDs are in the format of *v***VM***aaarm*, where *vrm* is the z/VM version, release and modification and *aaa* is an identifier for the component. The following table shows the new file names (PRODIDs) for the \$PPF files for the z/VM components and features for z/VM V5.3.

<span id="page-24-0"></span>*Figure 18. New \$PPF File Names*

| <b>Componet/Feature</b>    | <b>SPPF file name and file</b><br>type |
|----------------------------|----------------------------------------|
| AVS                        | 5VMAVS30 \$PPF                         |
| CMS                        | 5VMCMS30 \$PPF                         |
| СP                         | 5VMCPR30 \$PPF                         |
| Dump Viewing Facility      | 5VMDVF30 \$PPF                         |
| GCS                        | 5VMGCS30 \$PPF                         |
| REXX                       | 5VMREX30 \$PPF                         |
| TSAF                       | 5VMTSA30 \$PPF                         |
| <b>VMSES/E</b>             | 5VMSES30 \$PPF                         |
| <b>TCPIP</b>               | 5VMTCP30 \$PPF                         |
| Performance Toolkit for VM | 5VMPTK30 \$PPF                         |
| DirMaint                   | 5VMDIR30 \$PPF                         |
| <b>RSCS</b>                | 5VMRSC30 \$PPF                         |
| <b>RACF</b>                | 5VMRAC30 \$PPF                         |

#### **Notes:**

- 1. The product parameter file (and PRODID) for Language Environment has not changed; it is still 4VMVMQ40 \$PPF. This is because Language Environment did not change in z/VM V5.3; it is still at the V4.4 level.
- 2. OSA is still at FL440 level and its PRODID is still 4OSASF40.
- 3. HCD/HCM for z/VM is still at the FL520 level and its PRODID is still 5VMHCD20.

#### *5.1.5.1.4.2 PPF Changes in Previous Releases*

• New z/VM Base Component

Language Environment for z/VM V4.4 is now a base component of z/VM. Its product parameter file is 4VMVMQ40 \$PPF. It is included in the ZVM \$PPF file. It is serviced using the MAINT user ID. The code resides on MAINT disks that have an address that begins with 4, for example 4B2. It's production build (code) disk is MAINT 19E.

#### • Shared File System (SFS) Component Names for z/VM Base Components

All of the base components of z/VM now allow their service disks, apply, delta, local and base, to be in SFS. Each z/VM component \$PPF file now has a component override for SFS.

• z/VM Base Component Source Disks

The source disks 5B4, 394 and 393, for VMSES/E, CP/DV and CMS/REXX, respectfully, have been combined with the component's base disk and therefore, deleted from the component's \$PPF file.

• PPF name used for Automated Service

<span id="page-25-0"></span>The default PPF used by the automated service commands, SERVICE and PUT2PROD, is SERVP2P. In the SERVP2P \$PPF there is a set of component overrides used by the SERVICE command and a set used by the PUT2PROD command. The SERVP2P \$PPF overrides the base component in the component or product \$PPF file (for example, 5vm*aaa*30 \$PPF). If you have created an override to the ZVM \$PPF it will not get picked up by SERVP2P \$PPF.

If you create a PPF override for the SERVP2P \$PPF, you can update the VM SYSSUF file to reflect your PPF override name by issuing the VMFUPDAT SYSSUF command. You want to do this so that your PPF override will be used by the SERVICE and PUT2PROD commands.

## **5.1.6 Programming Considerations**

z/Architecture® CMS is shipped as a sample program with z/VM V5.3 with **no formal support available**. The z/CMS nucleus and related files are shipped on a new MAINT 990 disk. There is also a ZCMS named saved segment shipped. For z/Architecture CMS details and restrictions, refer to the z/VM Web site at: **www.**ibm.com/servers/eserver/zseries/zvm/related/zcms

## <span id="page-26-0"></span>**6.0 Installation Instructions**

## **6.1 z/VM Base Installation**

Installation instructions are contained in the *z/VM: Guide for Automated Installation and Service* or the *z/VM Summary for Automated Installation and Service* included in your z/VM product shipment.

**Note:** The z/VM System Deliverable is received as part of your SDO (System Delivery Option) Package order. You should review Chapters 1 and 2 in the SDO Program Directory to get an overview of the SDO package. Chapter 2 in the SDO Program Directory will point you to the *z/VM: Guide for Automated Installation and Service* in order to install the z/VM System Deliverable, any z/VM optional features and stacked RSU.

### **6.1.1.1 (Optional) Restricted and PL/X Source Installation**

If you have a need for the z/VM Restricted or PL/X source code you can download it from Resource Link on the internet at:

**www.**ibm.com/servers/resourcelink/

You need to have a license for z/VM V5.3 in order to access this source code.

**Note:** All of the source code needs approximately 157,500 4K blocks (875 cyls on 3390 or 1,260,000 FB-512 blocks) on the VM host. You also need approximately another 198,000 4K blocks (1100 cyls 3390 or 1,584,000 FB-512 blocks) to hold the compacted and de-compacted envelope files.

You will need to register with Resource Link so you can sign in to it. If you are a new user to Resource Link you need to use your IBM ID to sign in to Resource Link. If you do not have an IBM ID you can register for one at:

#### **www.**ibm.com/account/profile

If you are a current Resource Link user you can use your Resource Link user ID until told to use your IBM ID.

Once signed in to Resource Link you need to:

- click on *Tools* on the left navigation
- click on *z/VM and VM/ESA* under the **Software** heading
- click on *Restricted and PL/X Source* under the **z/VM and VM/ESA** heading
- click on *Register for the Restricted and PL/X Source*

First you will be asked to sign in to another server. Use the same user ID and password that you used to sign on to Resource Link.

Next you will be asked to fill out the Restricted and PL/X Source Registration form so that your entitlement to z/VM V5.3 can be verified. This form will ask for your customer number. **The customer number you enter must be the same customer number you used when you ordered z/VM V5.3**. You will also need to provide a phone number where you can be reached in case IBM needs to contact you about your entitlement. Once the form is filled out, click on the submit button. You will receive a confirmation screen with a control identification number. You should make a note of this number, in case you need to call IBM about your registration.

Once you have submitted the registration you should be provided with access within two business days. Once you receive confirmation that you are registered to access the Restricted and PL/X source, you will see a new link on the z/VM version 5 Restricted and PL/X Source web page (the page where you originally clicked on *Register for the Restricted and PL/X Source*). This link says "**If you are already registered and authorized** *access the restricted and PL/X source*. You can click on the *access the restricted and PL/X source* part of that sentence.

The next web page will display the files that can be downloaded and a pointer to the installation instructions. You may want to review the installation instructions before downloading the files. The installation instructions have information on how to upload the envelope files to the z/VM host including detailed information on the resources you need to increase on z/VM, how to de-compact the envelope files and how to install them on z/VM.

When you click on any one of the downloadable files you will be asked to to review the License Agreement and select either "I agree" or "I disagree". If you select "I agree" you will begin to download the source code, which is stored on the server as tersed (compacted) servlink envelope files. (If you are asked to sign in again, use your same user ID and password.) On the File Download window you should click on the Save button to save the files to your workstation. You will be presented with the License Agreement for each file that you choose to download. You must select "I agree" for each file. After the files are on your workstation you need to follow the installation instructions.

## <span id="page-28-0"></span>**7.0 Service Instructions**

The **preferred** method for installing service, preventive (RSU) and CORrective, to z/VM is to use the z/VM automated service procedure (use of the **SERVICE** and **PUT2PROD** commands). The automated service procedure is documented in Part 4 'Service Procedure' in the *z/VM: Guide for Automated Installation and Service* manual. If you choose, you can still use the traditional service procedure documented in the *z/VM: Service Guide*.

#### **Notes:**

- 1. You can use MAINT's 500 disk to hold your electronically delivered service. You should access it as 'C'.
- 2. VMSES/E uses MAINT's A-disk as a work disk. You must not reduce the size of the A-disk to save space.
- 3. The "Memo to Users" for each component on an RSU contains information about the service applied to that component; such as APAR/PTF numbers, additional disk requirements, etc.
- 4. If you are running a SCSI only system, and you have no 3480, 3490 or 3590 tape drives, then you will need to order service on CD-ROM or electronically from ServiceLink in IBMLink, if you have it, or ShopzSeries web site at:

**www.**ibm.com/software/ShopzSeries

## **7.1.1 Additional Place into Production steps for z/Architecture CMS Sample Program**

z/Architecture CMS is shipped as a sample program with z/VM version 5 release 3 with no formal support available. The z/Architecture CMS nucleus is shipped as ZCMS LOADDECK. If this file ever gets serviced then there are additional steps to follow in order to place the serviced nucleus into production. Refer to z/VM Web site:

#### **www.**ibm.com/servers/eserver/zseries/zvm/related/zcms

for the additional steps and for additional z/Architecture CMS details and usage.

## <span id="page-29-0"></span>**Appendix A. z/VM APARs Included From Previous Release**

### **A.1 z/VM version 5 release 2 APARs for the VMSES/E component**

The following z/VM version 5 release 2 VMSES/E APARs have been included in the z/VM version 5 release 3 base code.

*Figure 19. z/VM version 5 release 2 VMSES/E APARs included in z/VM version 5 release 3 Base*

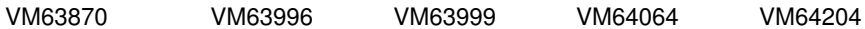

## **A.2 z/VM version 5 release 2 APARs for the CP component**

The following z/VM version 5 release 2 CP APARs have been included in the z/VM version 5 release 3 base code.

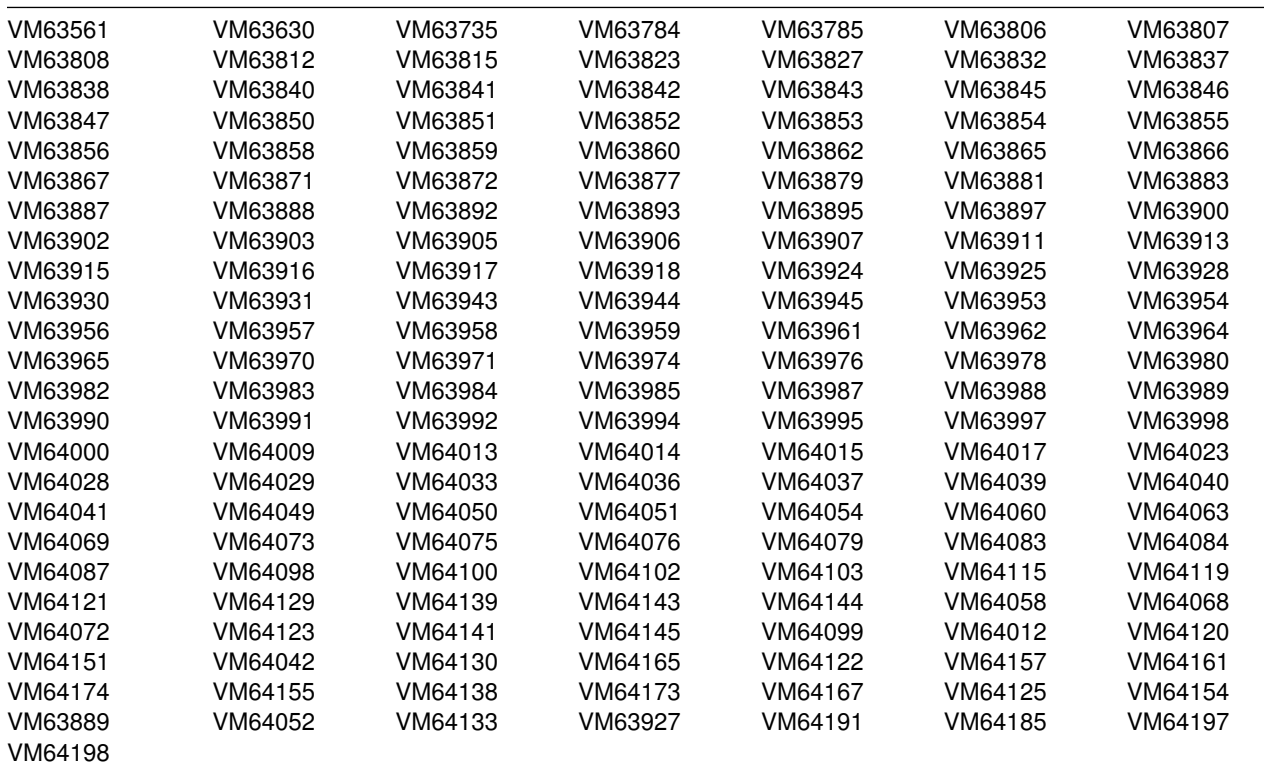

*Figure 20. z/VM version 5 release 2 CP APARs included in z/VM version 5 release 3 Base*

## <span id="page-30-0"></span>**A.3 z/VM version 5 release 2 APARs for the DVF component**

The following z/VM version 5 release 2 APARs have been included in the z/VM version 5 release 3 base code.

*Figure 21. z/VM version 5 release 2 DVF APARs included in z/VM version 5 release 3 Base*

VM63919

## **A.4 z/VM version 5 release 2 APARs for the CMS component**

The following z/VM version 5 release 2 CMS APARs have been included in the z/VM version 5 release 3 base code.

*Figure 22. z/VM version 5 release 2 CMS APARs included in z/VM version 5 release 3 Base*

| VM63819 | VM63825 | VM63830.   | VM63834 | NM63836 | VM63874 | VM63875 |
|---------|---------|------------|---------|---------|---------|---------|
| VM63876 | VM63890 | VM63894    | VM63904 | VM63910 | VM63912 | VM63921 |
| VM63933 | VM63935 | 0883936 VM | VM64008 | VM64011 | VM64053 | VM64056 |
| VM64057 | VM64067 | VM64070.   | VM64085 | VM64088 | VM64132 | VM64135 |
| VM64169 | VM64176 | VM64134    |         |         |         |         |

## **A.5 z/VM version 5 release 2 APARs for the VM/REXX component**

There are no z/VM version 5 release 2 APARs for REXX included in the z/VM version 5 release 3 base code.

## **A.6 z/VM version 5 release 2 APARs for the GCS component**

There are no z/VM version 5 release 2 APARs for GCS included in the z/VM version 5 release 3 base code.

## <span id="page-31-0"></span>**A.7 z/VM version 5 release 2 APARs for the TSAF component**

There are no z/VM version 5 release 2 APARs for TSAF included in the z/VM version 5 release 3 base code.

## **A.8 z/VM version 5 release 2 APARs for the AVS component**

The following z/VM version 5 release 2 APARs have been included in z/VM version 5 release 3 base code.

*Figure 23. z/VM version 5 release 2 AVS APARs included in z/VM version 5 release 3 Base*

VM64092 VM64118

## **A.9 APARS for the Language Environment component**

## **A.9.1 Language Environment for z/VM V4.4 APARs**

Language Environment V4.4 as shipped on z/VM V5.3 is at the RSU 0702 service level plus PTFs UM31923 and UM32009.

## <span id="page-32-0"></span>**Appendix B. z/VM Inclusion of FINs**

In addition to the APARs identified in [Appendix A, "z/VM APARs Included From Previous Release,"](#page-29-0) z/VM version 5 release 3 includes the following FINs (Fixed In Next Release) that were reported against previous releases. In some cases, an APAR was opened and closed with a closing code of FIN.

### **B.1 VM FINs or Requirements for all components**

The following VM FINs or Requirements have been included in the z/VM version 5 release 3 base code.

| <b>Internal Problem</b><br>ID | <b>FIN APAR or</b><br>Requirement | <b>Description</b>                                                                                             |
|-------------------------------|-----------------------------------|----------------------------------------------------------------------------------------------------|
| Base code                     | MR1126025746                      | Enable z/VM to generate "gratuitous ARP" when ARP takeover occurs                                              |
| Base code                     | MR1022036221                      | Allow use of the TRACERTE command without requiring special authorization                                      |
| Base code                     | MR0628062936                      | Provide virtual switch support for Link Aggregation Control Protocol (LACP) of IEEE<br>802.3ad                 |
| Base code                     | MR1031036453                      | Allow deleting a device and link on TCPIP                                                                      |
| <b>Base Code</b>              | MR1024054319                      | Display PTF applied and put into production dates from the SERVICE EXEC                                        |
| <b>Base Code</b>              | MR042604374                       | Provide support for SMTP IPMAILERNAME statement                                                                |
| <b>Base Code</b>              | MR0725052955                      | Provide an option on SET OBSERVER COMMAND for no display                                                       |
| <b>Base Code</b>              | MR0209054947                      | Allow user identifiers to be used unambiguously as SMTP nicknames                                              |
| <b>Base Code</b>              | MR00076228                        | Allow RSCS AUTH command to be dynamic                                                                          |
| <b>Base Code</b>              | MR00074907                        | Allow RSCS AUTH command to be dynamic                                                                          |
| Base Code                     | MR112102599                       | Allow RSCS AUTH command to be dynamic                                                                          |
| Base Code                     | MR0924024650                      | Allow RSCS AUTH command to be dynamic                                                                          |
| <b>Base Code</b>              | MR0531051830                      | Provide z/VM support of zAAP specialty processors                                                              |
| <b>Base Code</b>              | MR0329054435                      | Provide specification of COMMTYPE ANY in TELNETPARMS                                                           |
| <b>Base Code</b>              | MR0512051655                      | Provide external interface to return server model and serial number                                            |
| <b>Base Code</b>              | MR0504057612                      | Support multiple targets with z/VM CP FLASHCOPY command                                                        |
| <b>Base Code</b>              | MR0204055238                      | Provide a query command to obtain FLASHCOPY status                                                             |
| <b>Base Code</b>              | MR061405463                       | Reduce time for hardware response messages and provide quicker responses to the<br>CP FLASHCOPY command        |
| <b>Base Code</b>              | MR0227042533                      | Provide improvements to the LOGON command                                                                      |
| <b>Base Code</b>              | MR0406052249                      | Provide improvements to the LOGON command                                                                      |
| <b>Base Code</b>              | MR00064226                        | Provide a CP SET RESERVE equivalent in the CP directory                                                        |
| <b>Base Code</b>              | MR1229065142                      | Allow the definition a RACF® user ID which cannot be revoked due to excessive<br>invalid password attempts     |
| <b>Base Code</b>              | MR1117064811                      | Ability for Standalone dump to dynamically determine the IPL tape device and write<br>that dump to that device |

*Figure 24 (Page 1 of 2). VM FINs included in z/VM version 5 release 3 Base*

| <b>Internal Problem</b><br>ID | <b>FIN APAR or</b><br>Requirement | <b>Description</b>                                                          |
|-------------------------------|-----------------------------------|-----------------------------------------------------------------------------|
| 2T0R790                       | N/A                               | Documentation change to explain VSWITCH Discards                            |
| 2T0R785                       | VM64046                           | A Q CPLOAD AFTER SHUTDOWN SHOWS NEW MODULE AS ACTIVE                        |
| 2T0R673                       | VM64065                           | DASD HW Problem causes VARY HANGS and ABEND SXA004                          |
| 2T0R164                       | N/A                               | Xstore average age calculation skewed high by PGMBK PGOUT miscounts         |
| 2T0Q647                       | N/A                               | Update HELP for FINIS RC=6                                                  |
| 2T0Q598                       | N/A                               | QUERY PENDING COMMANDS gets HTT001 abend                                    |
| 2T0Q484                       | N/A                               | Need consistent error if not enough storage for DVD INSTALL                 |
| 2T0Q220                       | N/A                               | Comments in HCPGAL and HCPGALPL conflict                                    |
| 2T0Q138                       | N/A                               | MACLIB command doesn't recognize mixed-case macro/mend statements           |
| 2T0Q118                       | VM63715                           | Abend STL023 occurring when reflecting adapter virtual interrupt            |
| 2T0P999                       | N/A                               | Shutdown progress messages should be time stamped                           |
| 2T0P519                       | N/A                               | DTCPIN0014E UNKNOWN HOSTXXXX (Resolver uses only 6 DOMAINSEARCH<br>entries) |
| 2T0M849                       | N/A                               | SYSTEM VIRTUAL pages marked PGSERROR leading to HTS001/PTS001 abends        |
| 2T0Q376                       | N/A                               | Message VMF2104I needs better User Response                                 |
| 2T0Q910                       | N/A                               | VMFINFO Part Service Level Query output not correct for loadlib part        |
| 2T0R888                       | N/A                               | PUT2PROD SEND command failure                                               |
| 2T0R023                       | N/A                               | VMFINFO VMFINF2233I message not meaningful on build requirement query       |
| 2T0S064                       | N/A                               | UTILITY and MIGLINK share same message numbers but different msg text       |

*Figure 24 (Page 2 of 2). VM FINs included in z/VM version 5 release 3 Base*

## <span id="page-34-0"></span>**Appendix C. z/VM Object Code Only Modules**

Object Code Only modules are distributed only in object code form. No source program materials are available for these modules.

## **C.1 VMSES/E Object Code Only Modules**

There are no OCO modules for VMSES/E in z/VM version 5 release 3 base.

### **C.2 CP Object Code Only Modules**

The following CP Object Code Only modules are ASSEMBLE source files.

*Figure 25. CP OCO Assemble Modules*

| <b>HCPACL</b> | <b>HCPALC</b>      | <b>HCPALE</b> | <b>HCPALM</b> | <b>HCPAPJ</b> | <b>HCPARP</b> | <b>HCPASI</b> |
|---------------|--------------------|---------------|---------------|---------------|---------------|---------------|
| <b>HCPASM</b> | <b>HCPASN</b>      | <b>HCPBIE</b> | <b>HCPBOT</b> | <b>HCPCBI</b> | <b>HCPCCG</b> | <b>HCPCCM</b> |
| <b>HCPCCN</b> | <b>HCPCCO</b>      | <b>HCPCCY</b> | <b>HCPCWB</b> | <b>HCPDGE</b> | <b>HCPDMV</b> | <b>HCPDMW</b> |
| <b>HCPESS</b> | <b>HCPFOB</b>      | <b>HCPGDT</b> | <b>HCPGLP</b> | <b>HCPGMC</b> | <b>HCPHMS</b> | <b>HCPHPM</b> |
| <b>HCPHPV</b> | <b>HCPHTT</b>      | <b>HCPIDX</b> | <b>HCPIOT</b> | <b>HCPIOX</b> | <b>HCPIPM</b> | <b>HCPIPN</b> |
| <b>HCPIPP</b> | <b>HCPIPX</b>      | <b>HCPIPY</b> | <b>HCPIOD</b> | <b>HCPIQE</b> | <b>HCPIOO</b> | <b>HCPIQR</b> |
| <b>HCPKAE</b> | <b>HCPKAI</b>      | <b>HCPKAP</b> | <b>HCPKAQ</b> | <b>HCPKAR</b> | <b>HCPKAU</b> | <b>HCPKEY</b> |
| <b>HCPKFC</b> | <b>HCPKFF</b>      | <b>HCPKFK</b> | <b>HCPKFL</b> | <b>HCPKFR</b> | <b>HCPKFV</b> | <b>HCPKII</b> |
| <b>HCPLDF</b> | <b>HCPLLN</b>      | <b>HCPLFP</b> | <b>HCPLFS</b> | <b>HCPLLT</b> | <b>HCPLLX</b> | <b>HCPMCB</b> |
| <b>HCPMCH</b> | <b>HCPMCI</b>      | <b>HCPMEO</b> | <b>HCPMEP</b> | <b>HCPMFA</b> | <b>HCPMFB</b> | <b>HCPMFC</b> |
| <b>HCPMFE</b> | <b>HCPMFF</b>      | <b>HCPMFG</b> | <b>HCPMFH</b> | <b>HCPMFI</b> | <b>HCPMFJ</b> | <b>HCPMFK</b> |
| <b>HCPMFL</b> | <b>HCPMFM</b>      | <b>HCPMFN</b> | <b>HCPMFO</b> | <b>HCPMFP</b> | <b>HCPMFQ</b> | <b>HCPMFR</b> |
| <b>HCPMFT</b> | <b>HCPMFU</b>      | <b>HCPMFV</b> | <b>HCPMFW</b> | <b>HCPMFX</b> | <b>HCPMFY</b> | <b>HCPMFZ</b> |
| HCPMF1        | HCPMF <sub>2</sub> | <b>HCPMIX</b> | <b>HCPMPA</b> | <b>HCPMPC</b> | <b>HCPMPX</b> | <b>HCPMVP</b> |
| <b>HCPOFI</b> | <b>HCPPAB</b>      | <b>HCPPCB</b> | <b>HCPPCD</b> | <b>HCPPCM</b> | <b>HCPPCR</b> | <b>HCPPCS</b> |
| <b>HCPPCV</b> | <b>HCPPCW</b>      | <b>HCPPCX</b> | <b>HCPPTY</b> | <b>HCPPTZ</b> | <b>HCPRFG</b> | <b>HCPRFI</b> |
| <b>HCPRID</b> | <b>HCPRQU</b>      | <b>HCPSAS</b> | <b>HCPSAT</b> | <b>HCPSDP</b> | <b>HCPSDQ</b> | <b>HCPSDU</b> |
| <b>HCPSDV</b> | <b>HCPSEA</b>      | <b>HCPSED</b> | <b>HCPSEI</b> | <b>HCPSEW</b> | <b>HCPSGF</b> | <b>HCPSIT</b> |
| <b>HCPSWA</b> | <b>HCPSWB</b>      | <b>HCPSWC</b> | <b>HCPSWD</b> | <b>HCPSWI</b> | <b>HCPSWM</b> | <b>HCPSWP</b> |
| <b>HCPSWR</b> | <b>HCPSWS</b>      | <b>HCPSWU</b> | <b>HCPSYE</b> | <b>HCPTER</b> | <b>HCPTES</b> | <b>HCPTGD</b> |
| <b>HCPTGF</b> | <b>HCPTGR</b>      | <b>HCPTPO</b> | <b>HCPTPS</b> | <b>HCPTPT</b> | <b>HCPTPX</b> | <b>HCPTRD</b> |
| <b>HCPTRF</b> | <b>HCPTRI</b>      | <b>HCPTRP</b> | <b>HCPTRR</b> | <b>HCPTRW</b> | <b>HCPTRX</b> | <b>HCPTXO</b> |
| <b>HCPTZI</b> | <b>HCPVAI</b>      | <b>HCPVAP</b> | <b>HCPVAQ</b> | <b>HCPVAT</b> | <b>HCPVLC</b> | <b>HCPVNS</b> |
| <b>HCPVOP</b> | <b>HCPVOU</b>      | <b>HCPVPD</b> | <b>HCPVQA</b> | <b>HCPVQB</b> | <b>HCPVQE</b> | <b>HCPVQF</b> |
| <b>HCPVQG</b> | <b>HCPVQO</b>      | <b>HCPVQP</b> | <b>HCPVQQ</b> | <b>HCPVQR</b> | <b>HCPVQS</b> | <b>HCPVQT</b> |
| <b>HCPVQU</b> | <b>HCPWAT</b>      | <b>HCPWAU</b> | <b>HCPWCI</b> | <b>HCPWED</b> | <b>HCPWIS</b> | <b>HCPWKY</b> |
| <b>HCPWLB</b> | <b>HCPWLG</b>      | <b>HCPWPR</b> | <b>HCPWRU</b> | <b>HCPWRW</b> | <b>HCPWSA</b> | <b>HCPWSI</b> |
| <b>HCPWVS</b> | <b>HCPWZD</b>      | <b>HCPXDS</b> | <b>HCPXPG</b> | <b>HCPXSC</b> | <b>HCPXSM</b> | <b>HCPYCI</b> |
| <b>HCPZMG</b> | <b>HCPZMI</b>      | <b>HCPZMX</b> | <b>HCPZSI</b> |               |               |               |

<span id="page-35-0"></span>The following CP Object Code Only modules are PL/X source files.

| <b>HCPADO</b> | <b>HCPAMR</b> | <b>HCPAST</b>      | HCPA2F        | <b>HCPCCS</b> | <b>HCPCDM</b>      | <b>HCPCDR</b>      |
|---------------|---------------|--------------------|---------------|---------------|--------------------|--------------------|
| <b>HCPCDT</b> | <b>HCPCIO</b> | HCPCM <sub>2</sub> | HCPCM3        | HCPCM4        | HCPCM5             | <b>HCPCUP</b>      |
| <b>HCPDDP</b> | <b>HCPDDQ</b> | HCPDD1             | <b>HCPDEX</b> | <b>HCPDMC</b> | <b>HCPDUF</b>      | <b>HCPDUP</b>      |
| <b>HCPGIS</b> | <b>HCPGRB</b> | <b>HCPHCD</b>      | <b>HCPHDS</b> | <b>HCPHSE</b> | <b>HCPHSR</b>      | <b>HCPICP</b>      |
| <b>HCPIDF</b> | <b>HCPIGA</b> | <b>HCPKFM</b>      | <b>HCPMDF</b> | <b>HCPMDP</b> | HCPMD <sub>1</sub> | HCPMD <sub>2</sub> |
| HCPMD3        | HCPMD4        | HCPMD5             | <b>HCPMOG</b> | <b>HCPMTS</b> | <b>HCPMXD</b>      | <b>HCPMXW</b>      |
| <b>HCPMXX</b> | <b>HCPMXY</b> | <b>HCPNFC</b>      | <b>HCPNTP</b> | <b>HCPODD</b> | <b>HCPODE</b>      | <b>HCPOED</b>      |
| <b>HCPOTZ</b> | <b>HCPOVO</b> | <b>HCPOVW</b>      | <b>HCPSTR</b> | <b>HCPSVI</b> | <b>HCPTAM</b>      | <b>HCPTPP</b>      |
| <b>HCPTTR</b> | <b>HCPTUP</b> | <b>HCPTZF</b>      | <b>HCPTZO</b> | <b>HCPTZS</b> | <b>HCPTZT</b>      | <b>HCPVAR</b>      |
| <b>HCPVDU</b> |               |                    |               |               |                    |                    |

*Figure 26. CP OCO PL/X Modules*

The following CP Object Code Only modules are C source files.

*Figure 27. CP OCO C Modules*

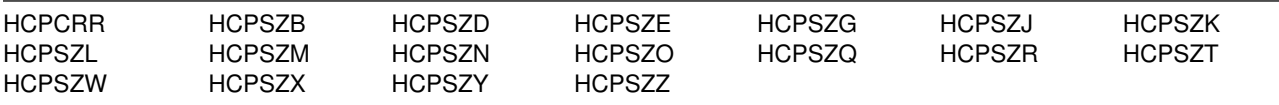

## **C.3 DVF Object Code Only Modules**

The following DVF Object Code Only modules are ASSEMBLE source files.

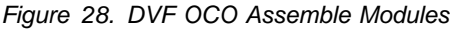

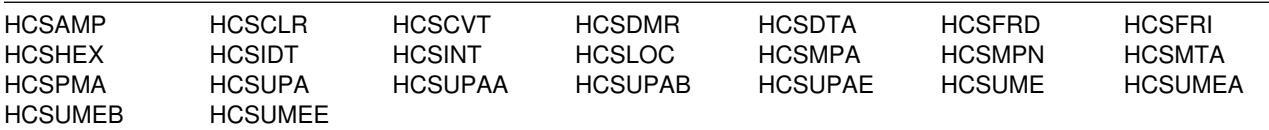

The following DVF Object Code Only modules are PL/X source files.

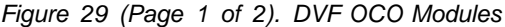

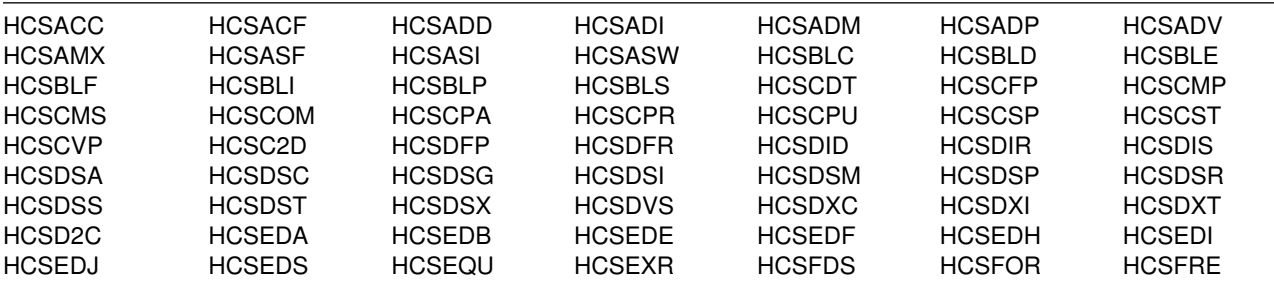

| <b>HCSFTV</b>       | <b>HCSGET</b>   | <b>HCSGPA</b> | <b>HCSGPP</b> | <b>HCSGPV</b>   | <b>HCSGSO</b> | <b>HCSGTR</b> |
|---------------------|-----------------|---------------|---------------|-----------------|---------------|---------------|
| <b>HCSHLP</b>       | <b>HCSHSA</b>   | <b>HCSHSB</b> | <b>HCSHSC</b> | <b>HCSHSD</b>   | <b>HCSHSE</b> | <b>HCSHSF</b> |
| <b>HCSHSG</b>       | <b>HCSLMOVE</b> | <b>HCSLMP</b> | <b>HCSLOD</b> | <b>HCSMAP</b>   | <b>HCSMIM</b> | <b>HCSMLK</b> |
| <b>HCSMNP</b>       | <b>HCSMOD</b>   | <b>HCSMPP</b> | <b>HCSMPR</b> | <b>HCSMPS</b>   | <b>HCSMPT</b> | <b>HCSMSG</b> |
| HCSMSG <sub>2</sub> | <b>HCSMSR</b>   | <b>HCSMVS</b> | <b>HCSNMP</b> | <b>HCSNOT</b>   | <b>HCSPAR</b> | <b>HCSPCM</b> |
| <b>HCSPFN</b>       | <b>HCSPID</b>   | <b>HCSPMP</b> | <b>HCSPOP</b> | <b>HCSPRC</b>   | <b>HCSPRI</b> | <b>HCSPRN</b> |
| <b>HCSPRO</b>       | <b>HCSPRP</b>   | <b>HCSPRT</b> | <b>HCSPRY</b> | <b>HCSPUP</b>   | <b>HCSPVD</b> | <b>HCSQUI</b> |
| <b>HCSRAB</b>       | <b>HCSRCB</b>   | <b>HCSRCM</b> | <b>HCSRDB</b> | <b>HCSRDM</b>   | <b>HCSRDS</b> | <b>HCSRED</b> |
| <b>HCSRER</b>       | <b>HCSRIB</b>   | <b>HCSRIF</b> | <b>HCSRIG</b> | <b>HCSRIH</b>   | <b>HCSRII</b> | <b>HCSRIJ</b> |
| <b>HCSRIK</b>       | <b>HCSRIO</b>   | <b>HCSRIT</b> | <b>HCSRIX</b> | <b>HCSRIZ</b>   | <b>HCSRSR</b> | <b>HCSSAV</b> |
| <b>HCSSCD</b>       | <b>HCSSCI</b>   | <b>HCSSCO</b> | <b>HCSSCR</b> | <b>HCSSDF</b>   | <b>HCSSEL</b> | <b>HCSSHV</b> |
| <b>HCSSIO</b>       | <b>HCSSNP</b>   | <b>HCSSPF</b> | <b>HCSSPT</b> | <b>HCSSRC</b>   | <b>HCSSRS</b> | <b>HCSSRU</b> |
| <b>HCSSTA</b>       | <b>HCSSUB</b>   | <b>HCSSYD</b> | <b>HCSSYM</b> | <b>HCSSYP</b>   | HCSS5U        | <b>HCSTBS</b> |
| <b>HCSTCD</b>       | <b>HCSTES</b>   | <b>HCSTOD</b> | <b>HCSTPF</b> | <b>HCSTRA</b>   | <b>HCSTRC</b> | <b>HCSTRD</b> |
| <b>HCSTRM</b>       | <b>HCSTRP</b>   | <b>HCSTRR</b> | <b>HCSTRS</b> | <b>HCSTRT</b>   | <b>HCSTSA</b> | <b>HCSTSC</b> |
| <b>HCSTSD</b>       | <b>HCSTSF</b>   | <b>HCSTSG</b> | <b>HCSTSK</b> | <b>HCSTSM</b>   | <b>HCSTSO</b> | <b>HCSTSP</b> |
| <b>HCSTSS</b>       | <b>HCSTST</b>   | <b>HCSTSV</b> | <b>HCSTSX</b> | <b>HCSUPPER</b> | <b>HCSVCI</b> | <b>HCSVDF</b> |
| <b>HCSVFI</b>       | <b>HCSVFT</b>   | <b>HCSVLF</b> | <b>HCSVMD</b> | <b>HCSVMF</b>   | <b>HCSVML</b> | <b>HCSVMT</b> |
| <b>HCSVMU</b>       | <b>HCSVRG</b>   | <b>HCSVRP</b> | <b>HCSVTE</b> | <b>HCSVUI</b>   | <b>HCSVUT</b> | <b>HCSXED</b> |
| HCSX <sub>2</sub> C |                 |               |               |                 |               |               |

<span id="page-36-0"></span>*Figure 29 (Page 2 of 2). DVF OCO Modules*

## **C.4 CMS Object Code Only Modules**

The following CMS Object Code Only modules are ASSEMBLE source files.

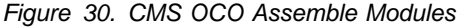

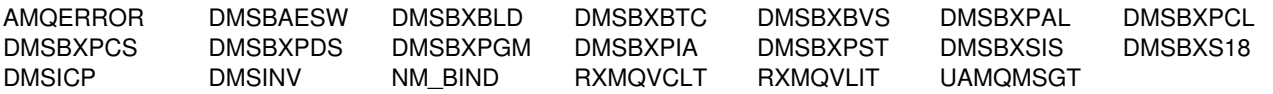

The following CMS Object Code Only modules are PL/X source files.

*Figure 31 (Page 1 of 4). CMS OCO PL/X Modules*

| AMQZASMA        | AMOZASM0        | AMOZASM1        | AMOZASM2        | AMOZASM3        | AMOZASM4        | AMOZASM5        |
|-----------------|-----------------|-----------------|-----------------|-----------------|-----------------|-----------------|
| AMQZASM6        | AMQZASM7        | AMQZASM8        | AMOZASM9        | DMSBAFC1        | DMSBAFJ1        | DMSBAFO1        |
| DMSBAFT1        | DMSBAIF1        | DMSBAIF2        | DMSBAIS0        | DMSBAIX0        | DMSBAI00        | DMSBAXC1        |
| DMSBAXI1        | DMSBAXO1        | DMSBAXP1        | DMSBAXR1        | DMSBAXSD        | DMSBAXS1        | DMSBAXS2        |
| <b>DMSBAXWD</b> | DMSBCC00        | DMSBCII K       | <b>DMSBCILS</b> | <b>DMSBCMEX</b> | <b>DMSBCOPC</b> | <b>DMSBCOPP</b> |
| <b>DMSBCOPS</b> | DMSBCPLS        | <b>DMSBKEI0</b> | <b>DMSBKTIO</b> | DMSBI CI X      | DMSBLCL0        | DMSBLCL9        |
| DMSBI DRI       | DMSBI INT       | DMSBI MSG       | DMSBI POF       | DMSBI RI C      | DMSBI SV0       | <b>DMSBXBD0</b> |
| <b>DMSBXMSG</b> | <b>DMSBXNUC</b> | <b>DMSBXPDF</b> | <b>DMSBXPSC</b> | <b>DMSBXSHS</b> | DMSBXS1B        | DMSBXS13        |
| DMSBXS14        | DMSBXS28        | DMSBXS40        | DMSBXS63        | DMSBX1CH        | DMSBX1CL        | DMSBX1FT        |
| DMSBX1LN        | DMSBX1OP        | DMSBX1RF        | DMSBX1ST        | DMSBX1WR        | DMSBX2WX        | DMSJMD          |
| DMSJSD          | <b>DMSRXR</b>   | <b>DMSZCTRC</b> | <b>DMSZEDAT</b> | <b>DMSZEDCM</b> | <b>DMSZEDEX</b> | <b>DMSZEDEN</b> |
| <b>DMSZEDSK</b> | <b>DMSZFFHT</b> | <b>DMSZFFAI</b> | DMSZEGAI        | DMSZEGA2        | <b>DMSZEGHA</b> | <b>DMSZEGHC</b> |
|                 |                 |                 |                 |                 |                 |                 |

Appendix C. z/VM Object Code Only Modules **31**

| <b>DMSZEGHN</b> | <b>DMSZEGHT</b> | DMSZEGH2        | DMSZEGH3        | <b>DMSZEGNI</b> | <b>DMSZEGSN</b> | <b>DMSZEGSP</b> |
|-----------------|-----------------|-----------------|-----------------|-----------------|-----------------|-----------------|
| <b>DMSZEOPN</b> | <b>DMSZERIN</b> | <b>DMSZERMQ</b> | <b>DMSZERQD</b> | <b>DMSZERQU</b> | <b>DMSZERSN</b> | <b>DMSZERSR</b> |
| <b>DMSZESHT</b> | <b>DMSZESMT</b> | <b>DMSZESRT</b> | <b>DMSZETRR</b> | <b>DMSZLOCK</b> | <b>DMSZPTON</b> | <b>DMSZSPRN</b> |
| <b>DMSZUNLO</b> | DMS2AE          | DMS2CA          | DMS2CB          | DMS2CC          | DMS2CD          | DMS2CE          |
| DMS2LA          | DMS2TA          | DMS2TB          | DMS2TC          | DMS2TD          | DMS2TE          | DMS2TF          |
| DMS2TG          | DMS2TR          | DMS2TX          | DMS3AA          | DMS3AB          | DMS3AC          | DMS3AD          |
| DMS3AE          | DMS3AF          | DMS3AG          | DMS3AH          | DMS3AI          | DMS3AJ          | DMS3AK          |
| DMS3AL          | DMS3AM          | DMS3AN          | DMS3AO          | DMS3AP          | DMS3AQ          | DMS3AR          |
| DMS3AS          | DMS3AT          | DMS3AU          | DMS3AV          | DMS3AW          | DMS3AX          | DMS3AY          |
| DMS3AZ          | DMS3BA          | DMS3BB          | DMS3BC          | DMS3BD          | DMS3BE          | DMS3BF          |
| DMS3BG          | DMS3BH          | DMS3BI          | DMS3BJ          | DMS3BK          | DMS3BL          | DMS3BM          |
| DMS3BN          | DMS3BO          | DMS3BP          | DMS3BQ          | DMS3BR          | DMS3BS          | DMS3BT          |
| DMS3BU          | DMS3BV          | DMS3BW          | DMS3BX          | DMS3BY          | DMS3BZ          | DMS3CA          |
| DMS3CB          | DMS3CC          | DMS3CD          | DMS3CE          | DMS3CF          | DMS3CG          | DMS3CH          |
| DMS3CI          | DMS3CJ          | DMS3CK          | DMS3CL          | DMS3CM          | DMS3CN          | DMS3CS          |
| DMS3CZ          | DMS3DA          | DMS3DB          | DMS3DC          | DMS3DD          | DMS3DE          | DMS3DF          |
| DMS3DW          | DMS3DX          | DMS3EZ          | DMS3GL          | DMS3GM          | DMS3LA          | DMS3LB          |
| DMS3LC          | DMS3LF          | DMS3MF          | DMS3NA          | DMS3NB          | DMS3NC          | <b>DMS3ND</b>   |
| DMS3NE          | DMS3NF          | DMS3N1          | DMS3N2          | DMS3N3          | DMS3N4          | DMS3N5          |
| DMS3N6          | DMS3N7          | DMS3N8          | DMS3N9          | DMS3OF          | DMS3ON          | DMS3OR          |
| DMS3RA          | DMS3RB          | DMS3RC          | DMS3RD          | DMS3RE          | DMS3RF          | DMS3RU          |
| DMS3RV          | DMS3RW          | DMS3SB          | DMS3SC          | DMS3SM          | DMS3SN          | DMS3SP          |
| DMS3SR          | <b>DMS3TA</b>   | <b>DMS3TB</b>   | <b>DMS3TC</b>   | <b>DMS3TD</b>   | DMS3TE          | DMS3TF          |
| <b>DMS3TG</b>   | <b>DMS3TH</b>   | DMS3TI          | <b>DMS3TO</b>   | <b>DMS3TP</b>   | <b>DMS3TQ</b>   | <b>DMS3TR</b>   |
| DMS3UP          | DMS3VA          | DMS3VB          | DMS3VC          | DMS3VD          | DMS3VE          | DMS3WM          |
| DMS3WR          | DMS3XG          | DMS3XH          | DMS3XL          | DMS3XM          | DMS3XP          | DMS3XU          |
| DMS3XX          | DMS3XZ          | DMS4AA          | DMS4AB          | DMS4AC          | DMS4AD          | DMS4AE          |
| DMS4AF          | DMS4AG          | DMS4AH          | DMS4AI          | DMS4AJ          | DMS4AK          | DMS4AL          |
| DMS4AM          | DMS4AN          | DMS4AO          | DMS4AP          | DMS4AQ          | DMS4AR          | DMS4AS          |
| DMS4AT          | DMS4AU          | DMS4AV          | DMS4AW          | DMS4AX          | DMS4AY          | DMS4AZ          |
| DMS4BA          | DMS4BB          | DMS4BC          | DMS4BD          | DMS4BE          | DMS4BF          | DMS4BG          |
| DMS4BH          | DMS4BI          | DMS4BJ          | DMS4BK          | DMS4BL          | DMS4BM          | DMS4BN          |
| DMS4BO          | DMS4BP          | DMS4BQ          | DMS4BR          | DMS4BS          | DMS4BT          | DMS4BU          |
| DMS4BV          | DMS4BW          | DMS4BX          | DMS4BY          | DMS4CI          | DMS4CJ          | DMS4CK          |
| DMS4CL          | DMS4CN          | DMS4DB          | DMS4DC          | DMS4DD          | DMS4DE          | DMS4DF          |
| DMS4DH          | DMS4DI          | DMS4DJ          | DMS4DK          | DMS4DL          | DMS4DM          | DMS4DN          |
| DMS4DO          | DMS4DP          | DMS4DQ          | DMS4DR          | DMS4DS          | DMS4DT          | DMS4DU          |
| DMS4DV          | DMS4DW          | DMS4DX          | DMS4DY          | DMS4DZ          | DMS4EA          | DMS4EB          |
| DMS4EC          | DMS4ED          | DMS4EE          | DMS4EF          | DMS4EG          | DMS4EH          | DMS4EX          |
| DMS4EY          | DMS4EZ          | DMS4FA          | DMS4FB          | DMS4FD          | DMS4FE          | DMS4FG          |
| DMS4FH          | DMS4FI          | DMS4FJ          | DMS4FK          | DMS4FL          | DMS4FM          | DMS4FO          |
| DMS4FP          | DMS4FR          | DMS4GA          | DMS4GB          | DMS4GD          | DMS4GE          | DMS4GH          |
| DMS4GI          | DMS4GJ          | DMS4GK          | DMS4GL          | DMS4GM          | DMS4GN          | DMS4GO          |
| DMS4GP          | DMS4GQ          | DMS4GR          | DMS4GS          | DMS4GT          | DMS4GW          | DMS4GY          |
| DMS4GZ          | DMS4HA          | DMS4HC          | DMS4HZ          | DMS4JA          | DMS4JB          | DMS4JC          |
| DMS4JD          | DMS4JE          | DMS4JF          | DMS4JG          | DMS4JH          | DMS4JI          | DMS4JJ          |
| DMS4JK          | DMS4JL          | DMS4JS          | DMS4KA          | DMS4KB          | DMS4KC          | DMS4KD          |
| DMS4KE          | DMS4KF          | DMS4KH          | DMS4KI          | DMS4KJ          | DMS4KK          | DMS4KM          |
| DMS4KO          | DMS4KP          | DMS4KR          | DMS4LA          | DMS4LB          | DMS4LC          | DMS4LD          |

*Figure 31 (Page 2 of 4). CMS OCO PL/X Modules*

**32** z/VM Program Directory

| DMS4LE | DMS4LF           | DMS4LG           | DMS4LH           | DMS4LI           | DMS4LJ | DMS4LK           |
|--------|------------------|------------------|------------------|------------------|--------|------------------|
| DMS4LL | DMS4LM           | DMS4LN           | DMS4LO           | DMS4LP           | DMS4LQ | DMS4LR           |
| DMS4LS | DMS4LT           | DMS4LU           | DMS4LV           | DMS4LW           | DMS4LX | DMS4LY           |
| DMS4NA | DMS4NB           | DMS4NC           | DMS4ND           | DMS4NE           | DMS4NF | DMS4NG           |
| DMS4NH | DMS4NI           | DMS4NJ           | DMS4NK           | DMS4NL           | DMS4NM | DMS4NO           |
| DMS4NP | DMS4NQ           | DMS4NR           | DMS4NS           | DMS4NT           | DMS4NU | DMS4NV           |
| DMS4NW | DMS4NX           | DMS4ON           | DMS4OP           | DMS4OQ           | DMS4OR | DMS4OS           |
| DMS4OT | DMS4OU           | DMS4PA           | DMS4PB           | DMS4PC           | DMS4PD | DMS4PF           |
| DMS4PG | DMS4PI           | DMS4QA           | DMS4QB           | DMS4QC           | DMS4QD | DMS4QE           |
| DMS4QF | DMS4QG           | DMS4QH           | DMS4QJ           | DMS4QK           | DMS4QL | DMS4QM           |
| DMS4QN | DMS4QO           | DMS4QP           | DMS4QQ           | DMS4QR           | DMS4QS | DMS4QX           |
| DMS4QY | DMS4QZ           | DMS4RA           | DMS4RB           | DMS4RC           | DMS4RD | DMS4RE           |
| DMS4RF | DMS4RG           | DMS4RH           | DMS4RI           | DMS4RJ           | DMS4RL | DMS4RM           |
| DMS4RN | DMS4RX           | DMS4RY           | DMS4RZ           | DMS4SB           | DMS4SR | DMS4SS           |
| DMS4SU | DMS4UA           | DMS4UB           | DMS4UE           | DMS5AA           | DMS5BA | DMS5BB           |
| DMS5BC | DMS5BD           | DMS5BE           | DMS5BF           | DMS5BG           | DMS5BH | DMS5BI           |
| DMS5BJ | DMS5BK           | DMS5BM           | DMS5BT           | DMS5CA           | DMS5CB | DMS5CC           |
| DMS5CD | DMS5CE           | DMS5CF           | DMS5CP           | DMS5CS           | DMS5CV | DMS5CX           |
| DMS5DA | DMS5DB           | DMS5DC           | DMS5DD           | DMS5DE           | DMS5DF | DMS5DG           |
| DMS5DH | DMS5DI           | DMS5DK           | DMS5DS           | DMS5DT           | DMS5DU | DMS5FA           |
| DMS5FB | DMS5FC           | DMS5FD           | DMS5FE           | DMS5FF           | DMS5GA | DMS5GB           |
| DMS5GC | DMS5GD           | DMS5GM           | DMS5GN           | DMS5GO           | DMS5GR | DMS5HA           |
| DMS5HB | DMS5HC           | DMS5HE           | DMS5IA           | DMS5IB           | DMS5IC | DMS5ID           |
| DMS5IE | DMS5IF           | DMS5IG           | DMS5IL           | DMS5IN           | DMS5IP | DMS5JE           |
| DMS5MA | DMS5MB           | DMS5MT           | DMS5MU           | DMS5MV           | DMS5NA | DMS5NB           |
|        | DMS5ND           |                  | DMS5NF           | DMS5PQ           | DMS5PR | DMS5PS           |
| DMS5NC |                  | DMS5NE           |                  |                  |        |                  |
| DMS5PT | DMS5PW<br>DMS5SB | DMS5PX           | DMS5PY<br>DMS5SD | DMS5PZ<br>DMS5SE | DMS5QA | DMS5QB<br>DMS5SH |
| DMS5QE |                  | DMS5SC           |                  |                  | DMS5SF |                  |
| DMS5SI | DMS6LA           | DMS6LB<br>DMS6LI | DMS6LC           | DMS6LD           | DMS6LE | DMS6LF           |
| DMS6LG | DMS6LH           |                  | DMS6LJ           | DMS6LK           | DMS6LL | DMS6LM           |
| DMS6LN | DMS6LO           | DMS6LP           | DMS6LQ           | DMS6SA           | DMS6SB | DMS6SC           |
| DMS6SD | DMS6SE           | DMS6SF           | DMS6SG           | DMS6SH           | DMS6SI | DMS6SJ           |
| DMS6SK | DMS6SL           | DMS6SM           | DMS6SN           | DMS6SO           | DMS6SP | DMS6SQ           |
| DMS6SR | DMS6SS           | DMS6ST           | DMS6SU           | DMS6SV           | DMS7AA | DMS7AB           |
| DMS7AC | DMS7AD           | DMS7AE           | DMS7AF           | DMS7AG           | DMS7AH | DMS7AI           |
| DMS7AJ | DMS7AK           | DMS7AL           | DMS7AM           | DMS7AN           | DMS7AO | DMS7AP           |
| DMS7AQ | DMS7AS           | DMS7AT           | DMS7AU           | DMS7AV           | DMS7AW | DMS7AX           |
| DMS7BA | DMS7BB           | DMS7BC           | DMS7BD           | DMS7BE           | DMS7BI | DMS7BJ           |
| DMS7BK | DMS7BR           | DMS7BS           | DMS7BX           | DMS7BY           | DMS7CC | DMS7CD           |
| DMS7CE | DMS7CF           | DMS7CG           | DMS7CH           | <b>DMS7CI</b>    | DMS7CL | DMS7CP           |
| DMS7CR | DMS7CS           | DMS7CT           | DMS7CU           | DMS7CW           | DMS7CX | DMS7CY           |
| DMS7CZ | DMS7DA           | DMS7DB           | DMS7DC           | DMS7DD           | DMS7DE | DMS7DF           |
| DMS7DG | DMS7DH           | DMS7DI           | DMS7LF           | DMS7MC           | DMS7MF | DMS7NH           |
| DMS7RA | DMS7RB           | DMS7RC           | DMS7RD           | DMS7RE           | DMS7SI | DMS7SM           |
| DMS7TA | DMS7TC           | DMS7TD           | DMS7TE           | DMS7TF           | DMS7TG | DMS7TI           |
| DMS7TJ | <b>DMS7TN</b>    | DMS7TP           | DMS7TQ           | DMS7TR           | DMS7TS | DMS7TU           |
| DMS7TV | DMS7TW           | DMS7TX           | DMS7TY           | DMS7TZ           | DMS7VC | DMS7WC           |
| DMS7WU | DMS8BA           | DMS8BB           | DMS8BC           | DMS8BD           | DMS8BE | DMS8BF           |
| DMS8BG | DMS8BH           | DMS8BI           | DMS8BJ           | DMS8BK           | DMS8BL | DMS8BM           |

*Figure 31 (Page 3 of 4). CMS OCO PL/X Modules*

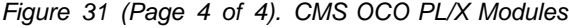

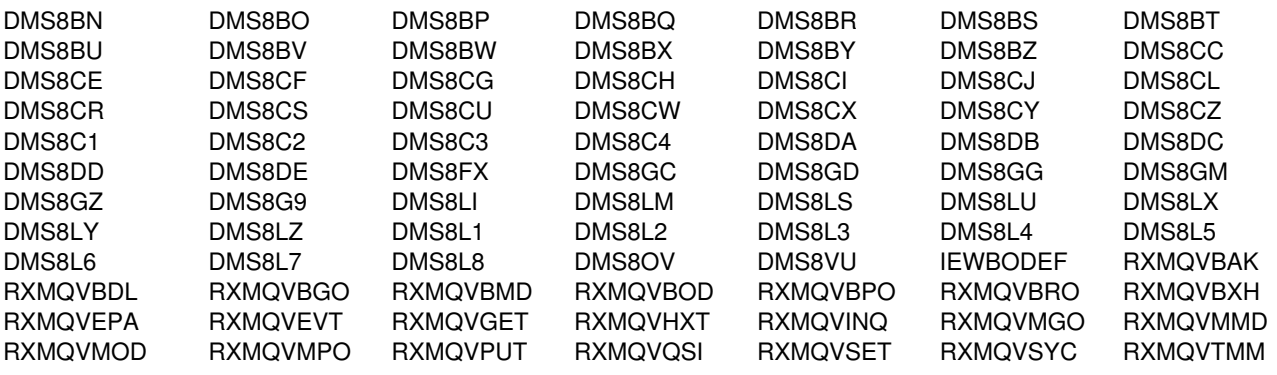

The following CMS Object Code Only modules are C source files.

*Figure 32 (Page 1 of 2). CMS OCO C Modules*

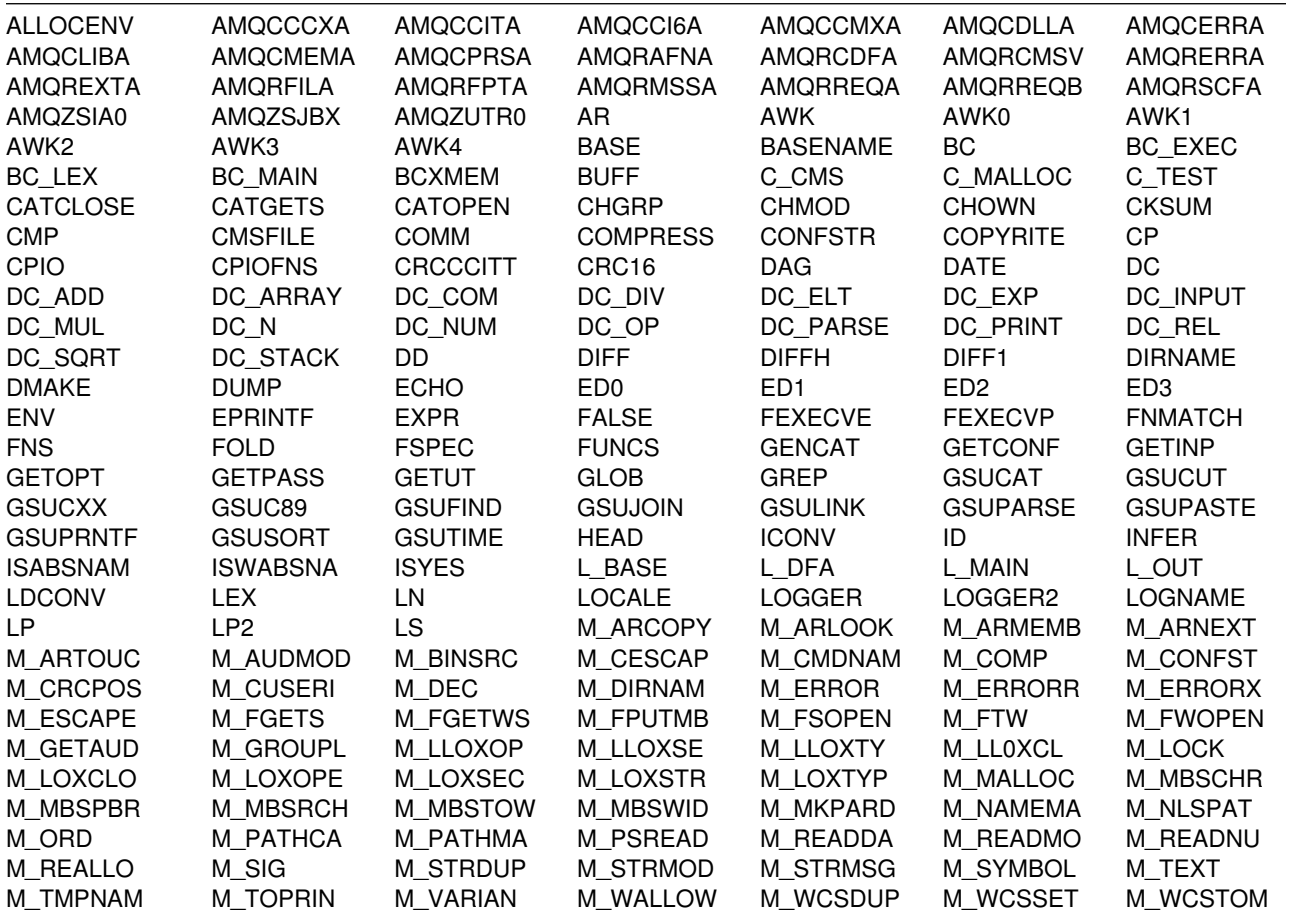

**34** z/VM Program Directory

| M WINSIZ        | <b>MACPARSE</b> | MAILDATE        | <b>MAIL0</b>    | MAIL1            | MAIL <sub>2</sub> | MAIL <sub>3</sub> |
|-----------------|-----------------|-----------------|-----------------|------------------|-------------------|-------------------|
| MAIL4           | MAIL5           | <b>MAIN</b>     | <b>MAKE</b>     | MAKE_EXP         | <b>MKDIR</b>      | <b>MKFIFO</b>     |
| <b>MKNOD</b>    | <b>MKTEMP</b>   | MV.             | <b>NEWGRP</b>   | NM               | <b>NMEXESYM</b>   | <b>NOHUP</b>      |
| OD.             | <b>PATH</b>     | <b>PATHCHK</b>  | PAX.            | <b>PAXFNS</b>    | <b>PERCENT</b>    | <b>POPEN</b>      |
| <b>PORT</b>     | PR.             | <b>PS</b>       | <b>PUTENV</b>   | <b>PWD</b>       | QUIT              | <b>REG</b>        |
| <b>REGCOMP</b>  | <b>REGDOSBA</b> | <b>REGDOSUB</b> | <b>REGERROR</b> | <b>REGEX</b>     | <b>REGEXEC</b>    | <b>RM</b>         |
| <b>RMDIR</b>    | <b>RULES</b>    | <b>RULETAB</b>  | <b>RULPARSE</b> | SED <sub>0</sub> | SED <sub>1</sub>  | SED <sub>2</sub>  |
| SH              | <b>SHBLTIN</b>  | <b>SHBUF</b>    | <b>SHDATE</b>   | <b>SHFORK</b>    | <b>SHMVS</b>      | <b>SHSTAT</b>     |
| SH <sub>1</sub> | SH <sub>2</sub> | SH <sub>3</sub> | SH4             | SH <sub>5</sub>  | SH <sub>6</sub>   | SH <sub>7</sub>   |
| SH <sub>8</sub> | SH <sub>9</sub> | <b>SLEEP</b>    | <b>SNASTUBS</b> | <b>SSIGNAL</b>   | <b>STAT</b>       | <b>STRBTOK</b>    |
| <b>STRDSTR</b>  | <b>STRDUP</b>   | <b>STRING</b>   | <b>STRIP</b>    | <b>STRSAN</b>    | <b>STRTOCOL</b>   | <b>STTY</b>       |
| <b>STUBS</b>    | SU              | <b>SUFFIX</b>   | <b>SWAB</b>     | SWAW             | <b>SYM</b>        | <b>SYSINTF</b>    |
| <b>SYSTEM</b>   | TAIL            | TAR             | <b>TARFNS</b>   | TEE.             | <b>TEMPNAM</b>    | <b>TOUCH</b>      |
| TR.             | TRUE            | <b>TSMAIL</b>   | TTY             | <b>ULIMIT</b>    | <b>UNAME</b>      | <b>UNCOMPRE</b>   |
| <b>UNIQ</b>     | <b>UPDATE</b>   | <b>VAR</b>      | <b>WC</b>       | <b>WORDEXP</b>   | <b>XARGS</b>      | <b>XMEM</b>       |
| Y CLOSE         | Y CONF          | Y COPYP         | Y_ECHO          | Y EPRED          | Y ERROR           | Y EXTERN          |
| Y GOTO          | Y_GRAM          | Y INIT          | Y ITEM          | Y LALIST         | Y LALR            | Y LEX             |
| Y_LLIST         | Y_MAIN          | Y MEM           | Y NEWR          | Y NEWSYM         | Y NULL            | Y PRED            |
| Y_PUTD          | Y SET           | Y SETI          | Y_SETP          | Y SGEN           | Y_SIG             | Y SQUEEZ          |
| Y STATE         | Y TAB           | Y TGEN          | Y TOPT          | Y TWRITE         | Y USELES          | Y WRAPUP          |
| YYCOMMNT        | <b>YYERROR</b>  | <b>YYMAIN</b>   | YYMAPCH         | <b>YYWRAP</b>    |                   |                   |

<span id="page-40-0"></span>*Figure 32 (Page 2 of 2). CMS OCO C Modules*

## **C.5 VM/REXX Object Code Only Modules**

There are no OCO modules for VM/REXX in z/VM version 5 release 3 base.

### **C.6 GCS Object Code Only Modules**

There are no OCO modules for GCS in z/VM version 5 release 3 base.

## **C.7 TSAF Object Code Only Modules**

There are no OCO modules for TSAF in z/VM version 5 release 3 base.

### **C.8 AVS Object Code Only Modules**

The following AVS Object Code Only modules are PL/X source files.

*Figure 33 (Page 1 of 2). AVS OCO PL/X Modules*

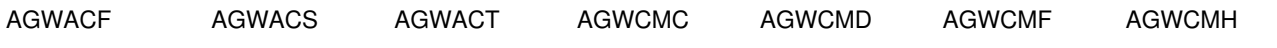

<span id="page-41-0"></span>*Figure 33 (Page 2 of 2). AVS OCO PL/X Modules*

| AGWCMJ        | <b>AGWCMO</b> | <b>AGWCTR</b> | AGWDGW        | AGWDSP        | AGWEOT          | <b>AGWFAS</b> |
|---------------|---------------|---------------|---------------|---------------|-----------------|---------------|
| AGWGAB        | AGWGGW        | AGWGMD        | AGWGSP        | <b>AGWIIS</b> | <b>AGWINI</b>   | <b>AGWIOM</b> |
| AGWIUE        | <b>AGWMGM</b> | AGWOLM        | AGWPGT        | <b>AGWSET</b> | <b>AGWTIM</b>   | <b>AGWTRM</b> |
| <b>AGWTRS</b> | AGWUSM        | <b>AGWVAF</b> | <b>AGWVBC</b> | <b>AGWVCB</b> | AGWVCC          | <b>AGWVCP</b> |
| AGWVDA        | AGWVFD        | AGWVGB        | AGWVIP        | <b>AGWVMC</b> | AGWVMF          | AGWVMF        |
| <b>AGWVMP</b> | <b>AGWVMR</b> | <b>AGWVMS</b> | <b>AGWVMX</b> | <b>AGWVMY</b> | <b>AGWVPS</b>   | AGWVRA        |
| AGWVRC        | AGWVRM        | <b>AGWVRS</b> | AGWVRT        | AGWVRX        | AGWVTA          | <b>AGWVTB</b> |
| AGWVTC        | AGWVTD        | <b>AGWVTE</b> | <b>AGWVTF</b> | <b>AGWVTP</b> | <b>AGWVTS</b>   | <b>AGWVTT</b> |
| AGWVTX        | AGWZAM        | AGWZCV        | <b>AGWZDS</b> | AGWZEN        | AGWZEX          | AGWZGC        |
| AGWZGW        | <b>AGWZMA</b> | <b>AGWZMN</b> | AGWZMO        | <b>AGWZRS</b> | AGWZSG          | AGWZTD        |
| <b>AGWZTE</b> | <b>AGWZTF</b> | <b>AGWZTO</b> | <b>AGWZTR</b> | <b>AGWZTS</b> | <b>CSIYTXEB</b> |               |

## **C.9 Language Environment Object Code Only Modules**

All of Language Environment is Object Code Only, except for the supplied sample files.

## <span id="page-42-0"></span>**Notices**

This information was developed for products and services offered in U.S.A. IBM may not offer the products, services, or features discussed in this document in other countries. Consult your local IBM representative for information on the products and services currently available in your area. Any reference to an IBM product, program, or service is not intended to state or imply that only that IBM product, program, or service may be used. Any functionally equivalent product, program, or service that does not infringe any IBM intellectual property right may be used instead. However, it is the user's responsibility to evaluate and verify the operation of any non-IBM product, program, or service.

IBM may have patents or pending patent applications covering subject matter described in this document. The furnishing of this document does not give you any license to these patents. You can send license inquiries, in writing, to:

IBM Director of Licensing IBM Corporation North Castle Drive Armonk, NY 10504-1785 U.S.A.

For license inquiries regarding double-byte (DBCS) information, contact the IBM Intellectual Property Department in your country or send inquiries, in writing, to:

IBM World Trade Asia Corporation Licensing 2-31 Roppongi 3-chome, Minato-ku Tokyo 106-0032, Japan

**The following paragraph does not apply to the United Kingdom or any other country where such provisions are inconsistent with local law:** INTERNATIONAL BUSINESS MACHINES CORPORATION PROVIDES THIS PUBLICATION "AS IS" WITHOUT WARRANTY OF ANY KIND, EITHER EXPRESS OR IMPLIED, INCLUDING, BUT NOT LIMITED TO, THE IMPLIED WARRANTIES OF NON-INFRINGEMENT, MERCHANTABILITY OR FITNESS FOR A PARTICULAR PURPOSE. Some states do not allow disclaimer of express or implied

warranties in certain transactions, therefore, this statement may not apply to you.

This information could include technical inaccuracies or typographical errors. Changes are periodically made to the information herein; these changes will be incorporated in new editions of the publication. IBM may make improvements and/or changes to the product(s) and/or the program(s) described in this publication at any time without notice.

Any references in this information to non-IBM Web sites are provided for convenience only and do not in any manner serve as an endorsement of those Web sites. The materials at those Web sites are not part of the materials for this IBM product and use of those Web sites is at your own risk.

IBM may use or distribute any of the information you supply in any way it believes appropriate without incurring any obligation to you.

Licensees of this program who wish to have information about it for the purpose of enabling: (i) the exchange of information between independently created programs and other programs (including this one) and (ii) the mutual use of the information which has been exchanged, should contact:

IBM Corporation Mail Station P300 2455 South Road Poughkeepsie, NY 12601-5400 U.S.A. Attn: Information Request

Such information may be available, subject to appropriate terms and conditions, including in some cases, payment of a fee.

The licensed program described in this document and all licensed material available for it are provided by IBM under terms of the IBM Customer Agreement, IBM International Program License Agreement or any equivalent agreement between us.

Any performance data contained herein was determined in a controlled environment. Therefore, the results obtained in other operating environments may vary

<span id="page-43-0"></span>significantly. Some measurements may have been made on development-level systems and there is no guarantee that these measurements will be the same on generally available systems. Furthermore, some measurement may have been estimated through extrapolation. Actual results may vary. Users of this document should verify the applicable data for their specific environment.

Information concerning non-IBM products was obtained from the suppliers of those products, their published announcements or other publicly available sources. IBM has not tested those products and cannot confirm the accuracy of performance, compatibility or any other claims related to non-IBM products. Questions on the capabilities on non-IBM products should be addressed to the suppliers of those products.

All statements regarding IBM's future direction or intent are subject to change or withdrawal without notice, and represent goals and objectives only.

This information may contain examples of data and reports used in daily business operations. To illustrate them as completely as possible, the examples include the names of individuals, companies, brands, and products. All of these names are fictitious and any similarity to the names and addresses used by an actual business enterprise is entirely coincidental.

#### COPYRIGHT LICENSE:

This information may contain sample application programs in source language, which illustrates programming techniques on various operating platforms. You may copy, modify, and distribute these sample programs in any form without payment to IBM, for the

purposes of developing, using, marketing or distributing application programs conforming to the application programming interface for the operating platform for which the sample programs are written. These examples have not been thoroughly tested under all conditions. IBM, therefore, cannot guarantee or imply reliability, serviceability, or function of these programs.

### **Trademarks**

The following terms are trademarks of International Business Machines Corporation in the United States, or other countries, or both:

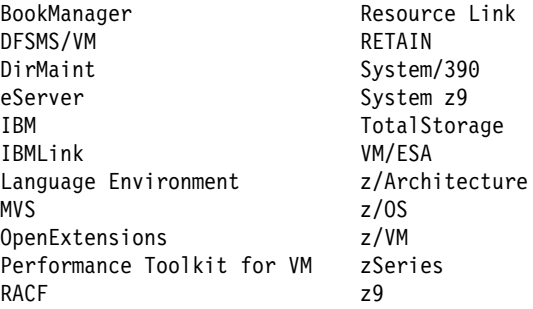

Linux is a trademark of Linus Torvalds in the United States, other countries, or both.

Microsoft, Windows, Windows NT, and the Windows logo are registered trademarks or trademarks of Microsoft Corporation in the United States, other countries, or both

Other company, product, and service names may be trademarks or service marks of others.

## <span id="page-44-0"></span>**Reader's Comments**

#### **z/VM version 5 release 3**

You may use this form to comment about this document, its organization, or subject matter with the understanding that IBM may use or distribute whatever information you supply in any way it believes appropriate without incurring any obligation to you. You can also comment about this document by doing a feedback off of the z/VM Home page

**www.**ibm.com/servers/eserver/zseries/zvm/

For each of the topics below please indicate your satisfaction level by circling your choice from the rating scale. If a statement does not apply, please circle N.

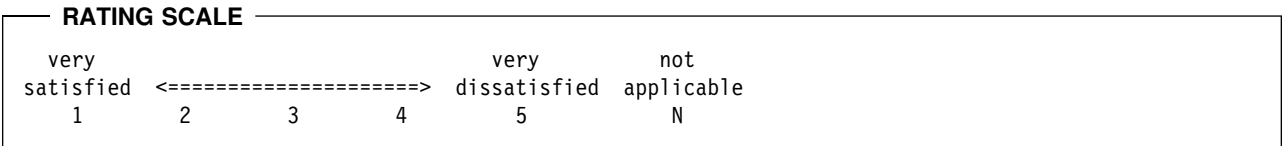

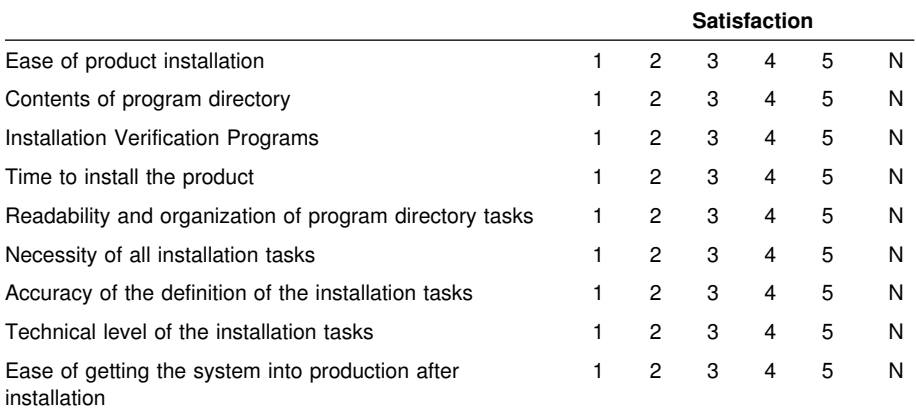

If this product was ordered as part of a package, what type of package was ordered?

System Delivery Offering (SDO)

Other - Please specify type:

Is this the first time your organization has installed this product?

- Yes No
- 

Were the people who did the installation experienced with the installation of VM products?

Yes

No

If yes, how many years? \_\_

If you have any comments to make about your ratings above, or any other aspect of the product installation, please list them below:

Please provide the following contact information:

Name and Job Title

**Organization** 

Address

Telephone

Thank you for your participation.

Please send the completed form to (or give to your IBM representative who will forward it to the z/VM Development group):

International Business Machines Corporation Department G32, Building 250-2-K011 1701 North Street Endicott, New York 13760

ATTN: z/VM Quality Feedback

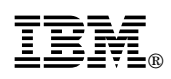

Printed in U.S.A.

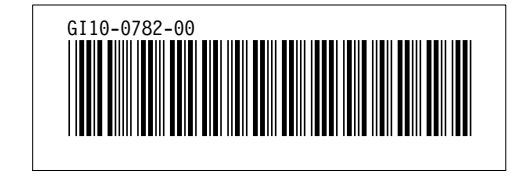